**DISEÑO DE UN MODELO DE EVALUACIÓN DE PROYECTOS DE SERVICIOS EN DATANET COLOMBIA NETWORK SOLUTIONS LTDA** 

> **CARLOS GRANDA ARCILA ERIKA MILENA ROJAS JARAMILLO ANA MARÍA VALENCIA CUARTAS**

**UNIVERSIDAD DE MEDELLÍN FACULTAD DE CIENCIAS ECONÓMICAS Y ADMINISTRATIVAS ESPECIALIZACIÓN EN GESTIÓN FINANCIERA EMPRESARIAL COHORTE 30 MEDELLÍN 2010**

#### **DISEÑO DE UN MODELO DE EVALUACIÓN DE PROYECTOS DE SERVICIOS EN DATANET COLOMBIA NETWORK SOLUTIONS LTDA**

#### **CARLOS GRANDA ARCILA ERIKA MILENA ROJAS JARAMILLO ANA MARÍA VALENCIA CUARTAS**

**Trabajo de grado para optar al título de Especialista en Gestión Financiera Empresarial** 

**Asesora Metodológica MARÍA DEL CARMEN SANDINO RESTREPO Socióloga. Magíster en Sociología de la Educación** 

> **Asesor temático JAIRO HERNANDO CARDONA GÓMEZ Administrador de Negocios Especialista en Finanzas**

**UNIVERSIDAD DE MEDELLÍN FACULTAD DE CIENCIAS ECONÓMICAS Y ADMINISTRATIVAS ESPECIALIZACIÓN EN GESTIÓN FINANCIERA EMPRESARIAL COHORTE 30 MEDELLÍN 2010** 

# **CONTENIDO**

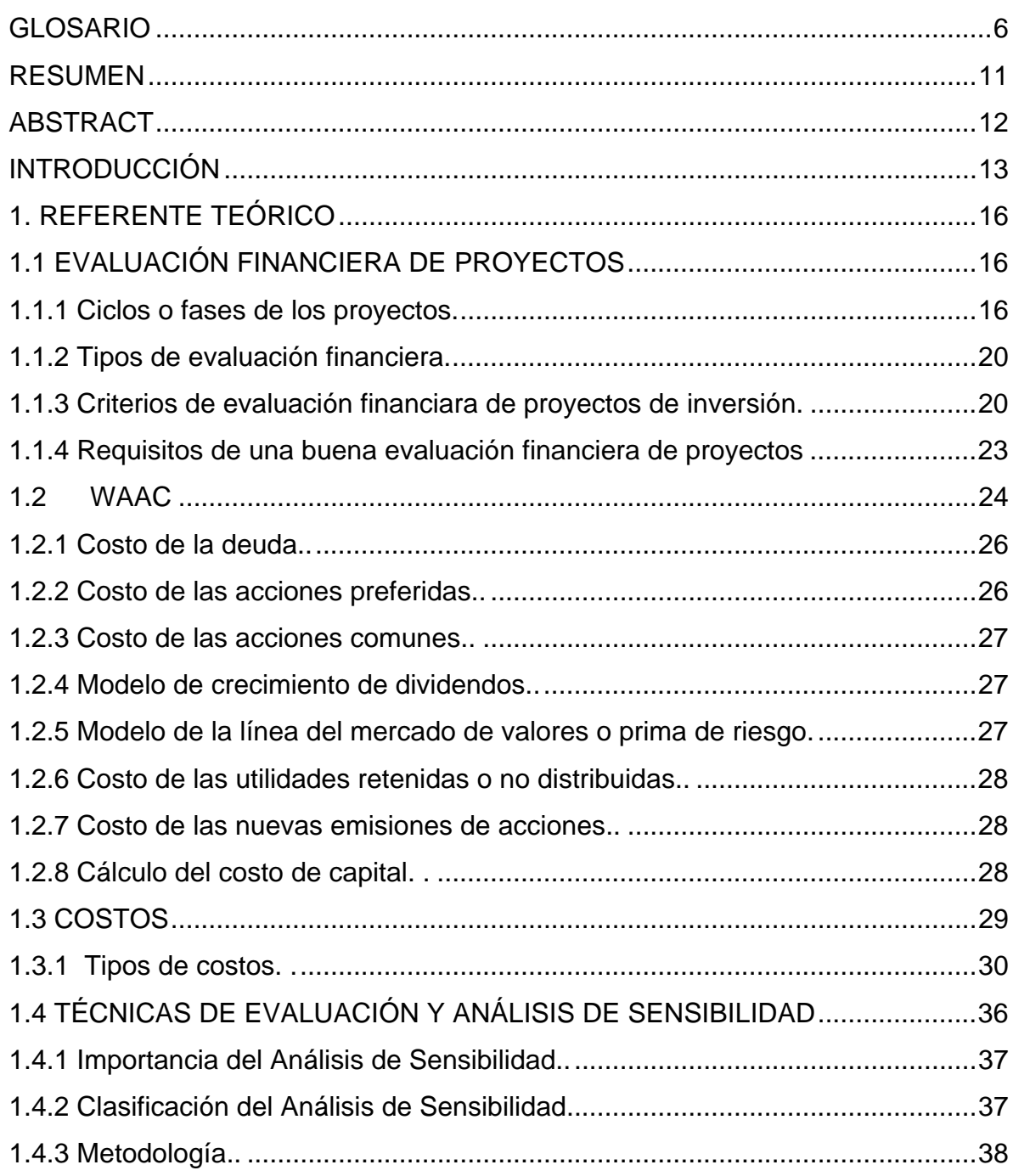

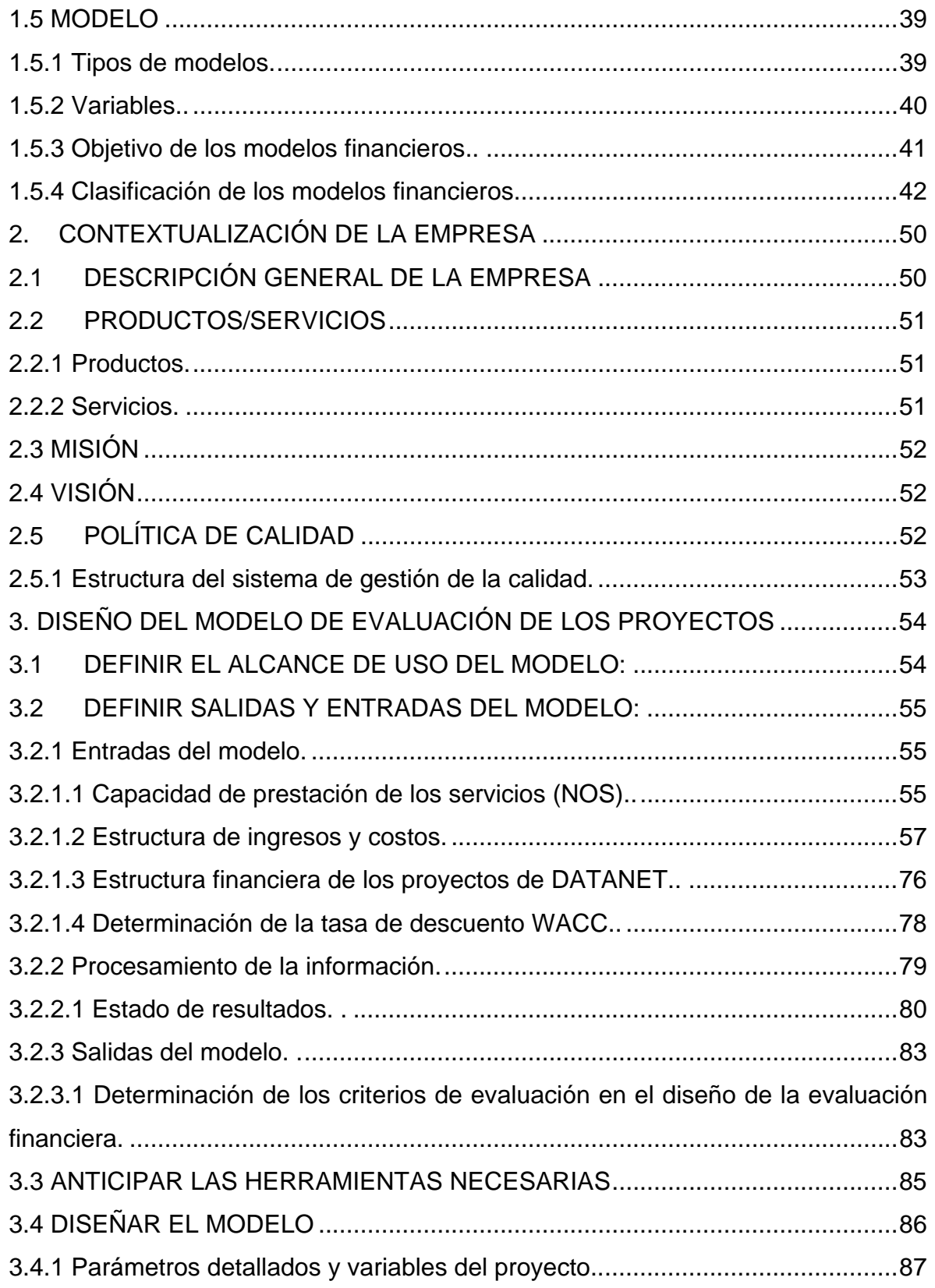

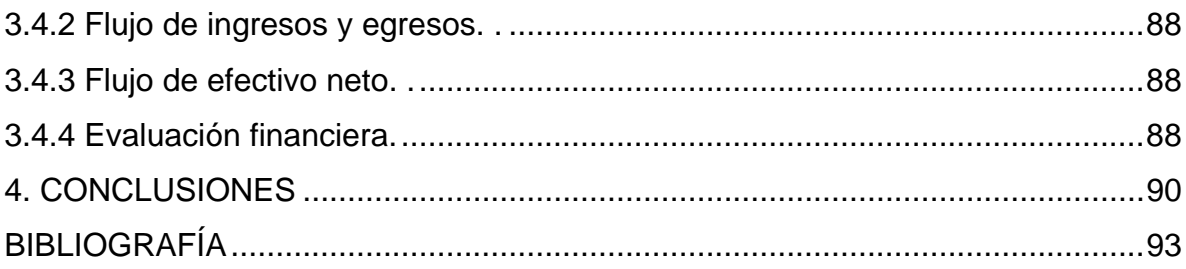

# **LISTA DE TABLAS**

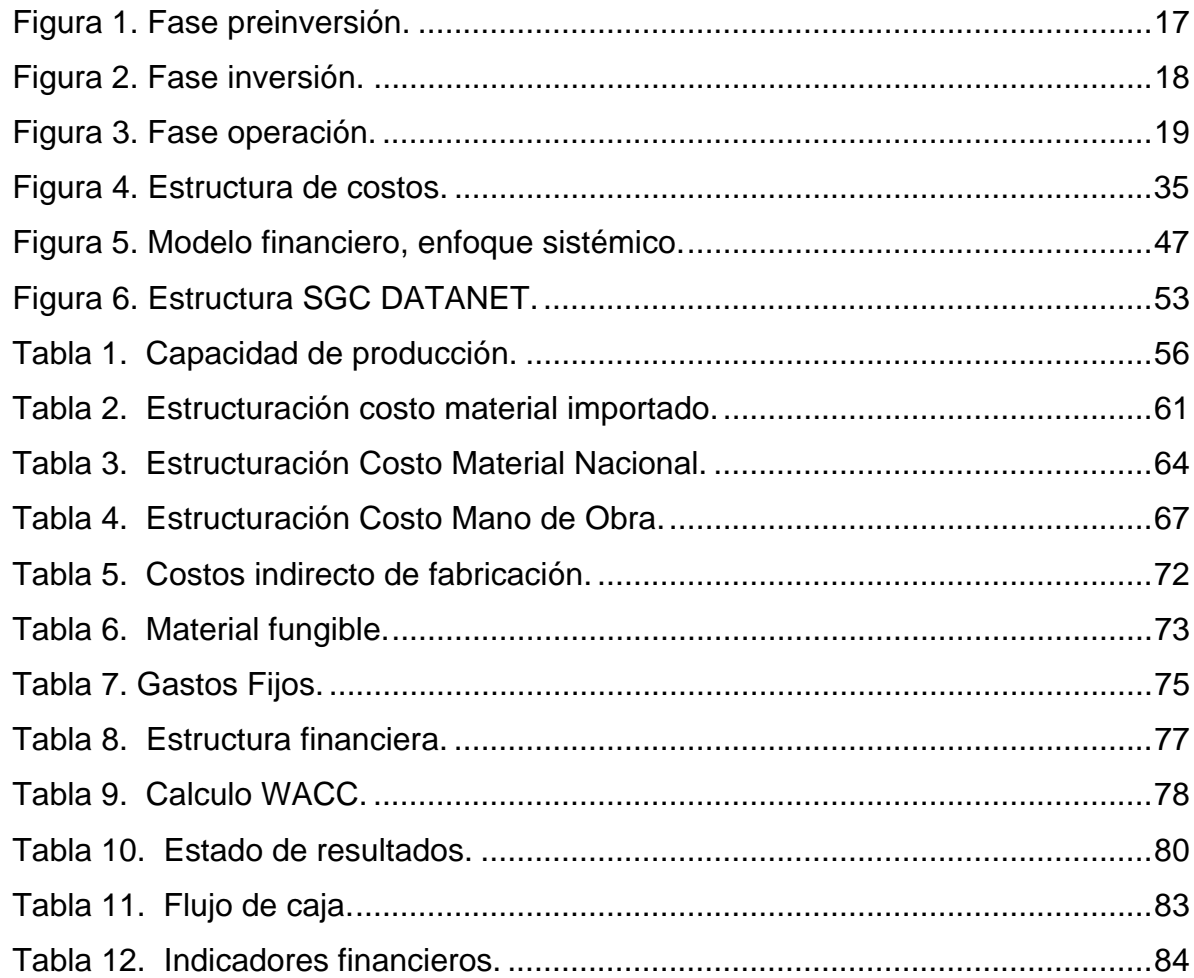

# **LISTA DE FIGURAS**

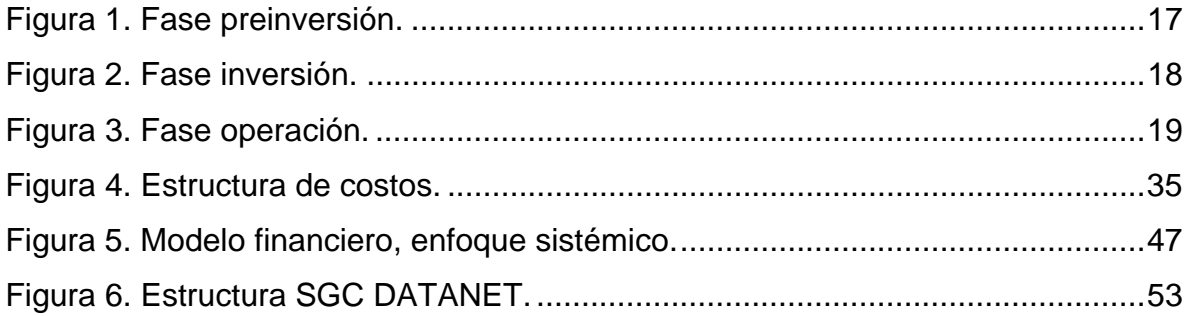

#### **GLOSARIO**

**COSTO:** (También llamado costo real): Es el valor monetario o cantidad de dinero que una entidad aplica al producir un bien o un servicio específicos. El costo refleja el valor monetario de los recursos aplicados por la entidad para producir el bien o el servicio.

**CRITERIOS DE EVALUACIÓN FINANCIERA:** Son función de diversos objetivos y de la forma de medir, considerar y especificar los recursos requeridos y los beneficios por obtener, en cada proyecto en particular. Es importante señalar que la diversidad de objetivos requiere que los efectos del proyecto se traduzcan utilizando técnicas de transformación de la información a elementos comparables. Los criterios financieros tienen como objetivo maximizar el rendimiento de la inversión, minimizando los costos.

**EBITDA (ÍNDICE ACCIONARIO):** La sigla significa en inglés *Kartings earnings Before Interest, Taxes, Depreciation and Amortization* y muestra la utilidad operacional que representa la caja para la empresa.

**ESTRUCTURA DE INGRESOS Y COSTOS:** relación de cifras que detalla los precios de venta, los costos y gastos variables por unidad, y los costos y gastos fijos del período.

**ESTRUCTURA FINANCIERA:** Es la composición entre deuda y recurso propio, que tiene una empresa para financiar sus activos.

**FLUJOS DE CAJA:** Indica las entradas y salidas de dinero de una empresa.

**GASTOS:** Las disminuciones en el patrimonio asociadas con las actividades en el período se consideran egresos. Si una actividad se desarrolla en el período analizado, pero su pago a terceros se va a hacer en un período siguiente, este egreso se registra como "cuenta por pagar" entre los pasivos corrientes.

**INGRESOS:** Los incrementos en el patrimonio asociados con las actividades adelantadas por la entidad durante el período se consideran ingresos.

**KT (CAPITAL DE TRABAJO):** Son los recursos que una empresa requiere para llevar a cabo sus operaciones sin contratiempos.

**KTNO (CAPITAL DE TRABAJO NETO OPERATIVO):** Está representado por el neto entre las cuentas por cobrar más los inventarios, menos las cuentas por pagar a proveedores de bienes y servicios y como concepto sirve para determinar la porción del flujo de caja que la empresa se apropia con el fin de reponer el capital de trabajo.

**LIQUIDEZ:** Se entiende como la capacidad de la entidad para cubrir sus compromisos a corto plazo, en la medida en que éstos se vayan produciendo. No basta que una entidad sea financieramente sólida; tiene que prever su liquidez porque de esta depende su capacidad de aprovechar una oportunidad o superar una crisis. La liquidez suele establecerse con base en tres indicadores: la proporción de liquidez, la razón corriente y la razón de efectivo.

**MODELO:** Es una representación de algún equipo o sistema real.

**PALANCA DE CRECIMIENTO:** Refleja la relación que desde el punto de vista estructural se presenta entre el Margen EBITDA y la PKT de una empresa. Permite determinar cuan atractivo es para una empresa crecer.

**PKT (PRODUCTIVIDAD DEL CAPITAL DE TRABAJO):** Es igual al KTNO/Ventas y refleja los centavos que por cada peso de ventas deben mantenerse en capital de trabajo neto operativo.

**RENTABILIDAD:** Hace referencia a que el proyecto de inversión de una empresa pueda generar suficientes beneficios para recuperar lo invertido y la tasa deseada por el inversionista.

**TASA DE DESCUENTO WACC:** Tasa de descuento de flujos de caja de una firma; este mide el promedio ponderado de los costos de las fuentes de financiación, buscando una aproximación a la tasa de interés de oportunidad o la rentabilidad mínima requerida por el inversionista. Es el costo de financiar los activos de la empresa.

**TIR:** Tasa de interés que hace equivalentes en el tiempo los ingresos y los egresos de un proyecto.

**VALOR FUTURO:** Valor de un proyecto del cual se desea conocer hoy, cuánto costará en los próximos períodos, cuando aumente el importe de intereses que surge de aplicar la tasa de interés ó la tasa de devaluación en proporción al plazo o períodos de tiempo.

**VALOR PRESENTE:** Es el valor a pesos de hoy de un proyecto que se calculó en pesos futuros. Indica el valor de hoy de una inversión ó proyecto, que se presupuesto a precios de futuro.

10

#### **RESUMEN**

La evaluación financiera de proyectos es una herramienta que les sirve de base a los inversionistas para la toma de decisiones, de manera que puedan cuantificar el riesgo, la viabilidad de la inversión y la tasa interna de retorno de la misma. Hoy con la ayuda de diversos software integrales (Excel) que incluyen el manejo matemático, estadístico y financiero de la información, arrojan resultados inmediatos que mitigan el tiempo para la toma de decisiones.

El modelo que se propone en el presente trabajo servirá de base para la organización DATANET COLOMBIA, para contar con una herramienta que le contribuya a limitar el riesgo a la hora de evaluar financieramente un proyecto que tenga que ver con su objeto social, entre las principales variables podrá cuantificar la TIR, VPN, WACC como variables representativas y de esta manera tomar la decisión de realizar o desistir del proyecto, se puede afirmar que el modelo contribuye a uno de los principales objetivos básicos financieros y es la de representar utilidades a los inversionistas de la organización en mención.

#### **ABSTRACT**

The financial evaluation of projects is a tool that provides a basis to investors for decision making, so that can quantify the risk, the feasibility of investment and internal rate of return on it. Today with the help of various integrated software (Excel) which include mathematical operations, statistical and financial information, yield immediate results that mitigate the time for decision making.

The model proposed in the present document provide a basis for the organization DATANET COLOMBIA, to provide a tool that will help limit the risk to the financial assessment of a project that has to do with its objects, the man variables can be quantified TIR, VPN, WACC as a proxy and thus the decision to make or withdraw from the project can be said that the model contributes to a major financial and basic objectives is to represent profits to investors mention of the organization.

#### **INTRODUCCIÓN**

DATANET es una empresa constituida hace 10 años, dedicada al suministro e implementación de *proyectos* para sistemas de telecomunicaciones, automatización de edificios inteligentes y seguridad electrónica. Debido al tipo de servicios el cual se adecúa a las necesidades del cliente (resultado único para cada cliente) en cuestión de presupuesto, tiempo (duración especifica), e infraestructura, se realiza la venta de los servicios bajo la metodología de proyectos; además también debido a que los procesos de contratación se hacen a través de licitaciones públicas, privadas e invitaciones a contratar con términos de referencia o pliegos de condiciones técnicas, ha sido más adecuado para la empresa, según su experiencia, presentar sus propuestas bajo esta modalidad.

Si bien DATANET ha venido trabajando a lo largo del tiempo bajo la implementación de proyectos, se han identificado diferentes problemas en la prestación los servicios de la empresa, los cuales se asocian a aspectos como baja identificación de los costos ocultos asociados a la ejecución de las propuestas, deficiencias en el sistema de costeo del proyecto, altos costos financieros, deficiencias en la proyección de los flujos de caja futuros, entre otros, que conllevan a que algunos proyectos sean realizados con muy baja rentabilidad o con exigencias de flujo de caja que no se tenían contempladas, poniendo en riesgo el funcionamiento general de la empresa.

Ahora bien, teniendo en cuenta estas deficiencias presentadas a la hora de prestar los servicios (ejecutar los proyectos), se identifica que la causa de dicha problemática se encuentra desde la presentación de las propuestas (proyecto) al cliente, por lo cual se ve la necesidad de desarrollar este trabajo de investigación

13

que permita diseñar un modelo de evaluación de los proyectos (prestación del servicio) de la empresa DATANET Colombia *Network Solutions* LTDA.

Este modelo de evaluación, es un modelo de evaluación financiera ex ante, entendiendo evaluación financiera como una *herramienta que permite comparar flujos de beneficios y costos, determinando así que tan conveniente resulta realizar o no un proyecto, es decir, si es o no es rentable* y ex ante como una *evaluación que se efectúa antes de la aprobación del proyecto y busca conocer su pertinencia, viabilidad y eficacia potencial*. Este diseño del modelo permitirá a DATANET no solo formular sus propuestas desde un punto de vista técnico y de costos, sino también desde un punto de vista de rentabilidad y necesidad de flujo de caja por parte de la empresa para llevar a cabo sus propuestas, y que le permitan tomar decisiones acertadas para la ejecución de sus propuestas.

Para el desarrollo del proyecto de investigación existe un gran interés por parte del equipo de trabajo, en primera instancia debido a que es una necesidad del sector empresarial real, en segundo lugar, uno de sus integrantes es el Gerente de la empresa DATANET, quien confía plenamente que con el desarrollo del proyecto se contará con una herramienta que permita la adecuada toma de decisiones y lograr una influencia positiva sobre la rentabilidad de su organización, manteniendo como base primordial una optima satisfacción del cliente, y en tercera instancia se espera utilizar de forma práctica los conocimientos adquiridos en la especialización, lo cual permitirá afianzarlos aun más y generar mayor conocimiento en los integrantes del equipo.

Como se ha mencionado, la problemática identificada se afrontará mediante el *"diseño de un modelo de evaluación financiera de los servicios de la empresa DATANET Colombia Network Solutions Ltda., que son realizados bajo la metodología de proyectos, que permita evaluar el impacto de las variables que influyen en la prestación de los servicios y la rentabilidad de los mismos*", lo cual

14

se plantea en el presente trabajo abordando inicialmente todo el referente teórico, relacionado con proyectos, con la evaluación financiera de los mismos y el desarrollo de modelos, luego se realiza una contextualización de la empresa, que permita al lector ubicarse en el espacio de desarrollo del proyecto de investigación, se procede luego a explicar el desarrollo del diseño del modelo que incluye las etapas desde la articulación del problema hasta el diseño del modelo, es decir, el alcance de este trabajo, no incluye el desarrollo del modelo y las etapas posteriores. Por último se presentan las conclusiones de la realización del proyecto de investigación y se realizarán las respectivas recomendaciones a la empresa DATANET que le permitan como empresa desarrollar, calibrar, probar y documentar el modelo y realizar las respectivas mejoras al mismo.

## **1. REFERENTE TEÓRICO**

## **1.1 EVALUACIÓN FINANCIERA DE PROYECTOS**

La evaluación financiera juega un papel fundamental en el proceso decisorio de un proyecto porque permite analizar la rentabilidad financiera del mismo. Además, es una herramienta útil en el análisis de estrategias de recuperación de costos y de financiamiento; para el establecimiento de precios y el análisis de la sostenibilidad financiera.

La evaluación de un proyecto, es una herramienta que permite comparar flujos de beneficios y costos, determinando así que tan conveniente resulta realizar o no un proyecto, es decir, si es o no es rentable.

**1.1.1 Ciclos o fases de los proyectos.** Los proyectos, entendidos como una secuencia de actividades relacionadas entre sí destinadas a lograr un objetivo, en un tiempo determinado, y contando con un conjunto de recursos, pueden estructurarse en tres etapas o fases interrelacionadas entre sí:

• **Preinversión:** También se le conoce como estudio de prefactibilidad. Esta etapa proyecta los costos y beneficios sobre la base de criterios cuantitativos, pero sirviéndose de información secundaria, o sea la información elaborada por terceros, como por ejemplo, tasa de crecimiento de la población revelada por el DANE, registros de importación del Banco de la República, entre otros.

Su importancia radica en que permite definir o por lo menos lograr alguna idea acerca de la viabilidad del proyecto. Los aspectos que se deben investigar en esta etapa son los siguientes:

- Antecedentes del proyecto.
- Aspectos de mercado y comercialización.
- Aspectos técnicos (Se estudia la disponibilidad de materias primas, la localización del proyecto y los aspectos de tecnología).
- Aspectos financieros (Se estudian los ingresos e ingresos, se realizan los estados financieros proforma, etc.)
- Aspectos organizativos.

#### **Figura 1. Fase preinversión.**

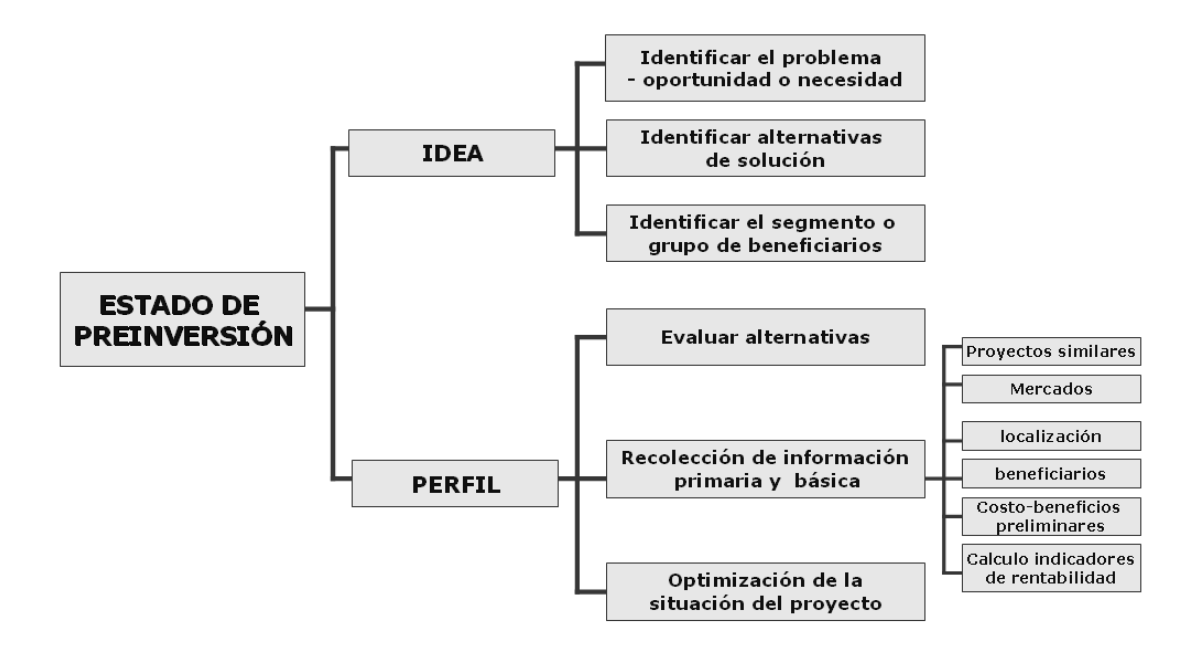

**Fuente:** Modulo Evaluación Financiera de Proyectos - UdeM.

• **Inversión:** También se le conoce como estudio de factibilidad. Ésta enfocada al análisis de la alternativa más atractiva estudiada en la prefactibilidad, abordando en general los mismos aspectos, pero con mayor profundidad y dirigidos a la opción más recomendable. Busca determinar la información en la fuente que la genera.

Las etapas de la factibilidad son las siguientes:

- **Estudio de mercado:** Demanda, oferta, precio, canales de distribución.
- **Estudio técnico:** Tamaño del proyecto, procesos administrativos, procesos productivos, localización del proyecto.
- **Estudio financiero:** Presupuesto de los recursos financieros, determinación y evaluación de los flujos de efectivo.
- **Plan de financiamiento.**
- **Plan de implantación.**

**Figura 2. Fase inversión.** 

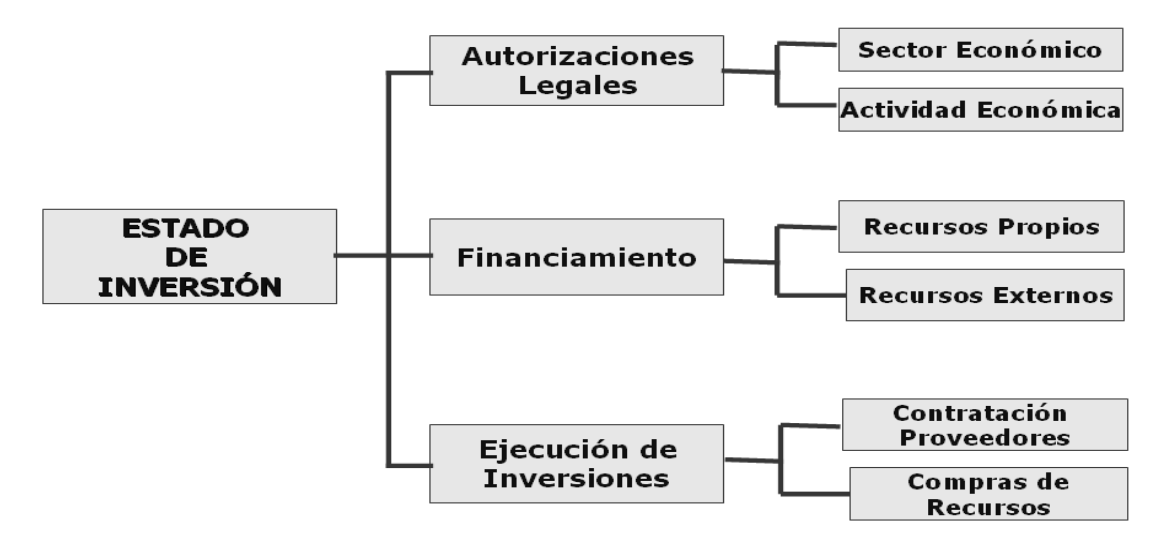

**Fuente:** Modulo Evaluación Financiera de Proyectos - UdeM

• **Operación y consolidación:** Se refiere a la implantación del proyecto una vez seleccionado el modelo a seguir, se debe considerar lo siguiente:

- $\checkmark$  La compra del terreno, la construcción de la nave industrial, oficinas e instalaciones.
- $\checkmark$  La compra e instalación de maquinaria, equipos y herramientas.
- $\checkmark$  Selección y administración de sistemas operacionales y administrativos.
- $\checkmark$  Selección, contratación, inducción y capacitación de personal.
- $\checkmark$  Operación inicial del negocio.

Una vez concluida esta etapa se debe continuar con la comparación y medición de los resultados reales contra los presupuestados, lo cual puede realizarse en forma parcial o total, teniendo como objetivo mejorar o corregir el desarrollo del proyecto. El control debe efectuarse durante la vida útil del proyecto para medir su desarrollo y rentabilidad en el tiempo. Esta etapa deberá ser controlada mediante la elaboración de presupuestos y el establecimiento de un sistema de de control presupuestal asignando la responsabilidad a la administración existente.

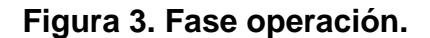

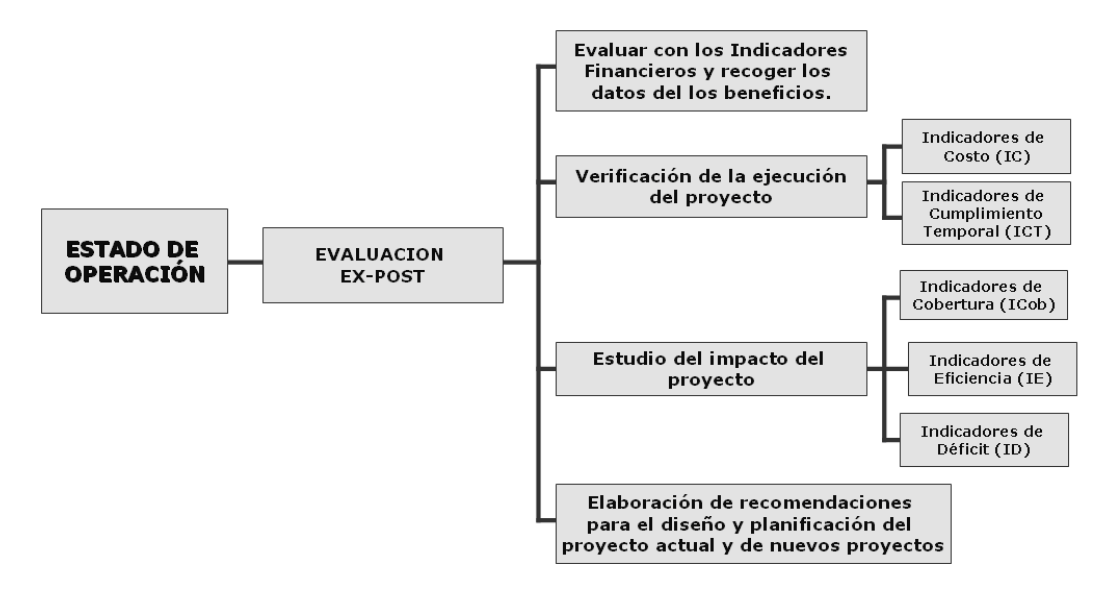

**Fuente:** Modulo Evaluación Financiera de Proyectos – UdeM.

**1.1.2 Tipos de evaluación financiera.** Los distintos tipos de evaluación varían según el momento en que se realicen:

- **Evaluación ex-ante:** Se efectúa antes de la aprobación del proyecto y busca conocer su pertinencia, viabilidad y eficacia potencial. Este tipo de evaluación consiste en seleccionar de entre varias alternativas técnicamente factibles a la que produce el mayor impacto al mínimo costo. Este tipo de evaluación supone la incorporación de ajustes necesarios en el diseño del proyecto, lo cual podría generar incluso el cambio del grupo beneficiario, su jerarquía de objetivos y el presupuesto.
- **Evaluación de proceso, operativa, de medio término o continua:** Se hace mientras el proyecto se va desarrollando y guarda estrecha relación con su monitoreo. Permite conocer en qué medida se alcanzan los objetivos. Una evaluación de este tipo busca aportar al perfeccionamiento del modelo de intervención empleado. Las fuentes financieras requieren la realización de este tipo de evaluación para ejecutar los desembolsos periódicos.
- **Evaluación ex-post, de resultados o de fin de proyecto:** Se realiza cuando culmina el proyecto. Se enfoca en indagar el nivel de cumplimiento de los objetivos (propósito y resultados) así mismo busca demostrar que los cambios producidos son consecuencia de las actividades del proyecto (exclusivamente o en interacción con otras fuentes). No sólo se indaga por cambios positivos, también analiza efectos negativos e inesperados.

**1.1.3 Criterios de evaluación financiara de proyectos de inversión.** La evaluación financiera en una empresa consiste en construir flujos de dinero proyectados que en un horizonte de tiempo, para descontarlos a una tasa adecuada de manera que se pueda medir la generación del valor agregado y su monto. Los criterios que más comúnmente se utilizan para evaluar la bondad financiera de un proyecto, están representados por los siguientes indicadores:

• **El valor presente neto (VPN):** Es el análisis fundamental para decidir si una inversión aporta o no riqueza a una empresa. Mide la creación de valor en un proyecto a través de los flujos de caja (ingresos y egresos); el VPN actualiza todos estos flujos para llevarlos a un mismo tiempo, lo habitual es al año cero (período de iniciación); todos los ingresos y egresos futuros se transforman a pesos de hoy, determinando así cuál de estos dos rubros es mayor.

La fórmula que permite calcular el Valor presente neto es:

$$
\sum_{t=1}^{n} \frac{V_t}{(1+k)^t} - I_0
$$

**Vt** representa los flujos de caja en cada período t. *I***0** es el valor del desembolso inicial de la inversión. **n** es el número de períodos considerado.

Si el VPN es menor que cero implica que hay una pérdida a una cierta tasa de interés, pero si el VPN es mayor que cero se presenta una utilidad o ganancia en el proyecto; cuando es igual a cero se dice que el proyecto es indiferente.

• **La tasa interna de retorno (TIR):** Busca cuantificar el costo de oportunidad, es decir, lo que el inversionista deja de obtener en otras alternativas de inversión si decide aportar su dinero en el proyecto; a mayor TIR, mayor rentabilidad.

Este indicador se utiliza para decidir sobre la aceptación o rechazo de un proyecto de inversión. Para ello, la TIR se compara con una tasa mínima o tasa de descuento, el costo de oportunidad de la inversión (si la inversión no tiene riesgo,

el costo de oportunidad utilizado para comparar la TIR será la tasa de rentabilidad libre de riesgo).

La fórmula que permite calcular la tasa interna de retorno es:

$$
\sum_{t=1}^{n} \frac{V_F t}{(1+TIR)^t} - Io = 0
$$

Donde *V<sub>F</sub>t* es el Flujo de Caja en el período t.

Si la tasa de rendimiento del proyecto - expresada por la TIR- supera la tasa de descuento, se acepta la inversión; en caso contrario, se rechaza.

• **Relación beneficio - costo (R b/c):** Es la identificación de los beneficios y de los costos generados por el proyecto. La R b/c toma los ingresos y egresos presentes netos del estado de resultados para determinar cuáles son los beneficios del proyecto por cada peso invertido en él. Cuando se menciona los ingresos netos, se hace referencia a los ingresos que efectivamente se recibirán en los años proyectados y para los egresos presente netos se toman aquellas partidas que efectivamente generarán salidas de efectivo durante los diferentes períodos. En conclusión el estado de flujo neto de efectivo es la herramienta que suministra los datos necesarios para el cálculo de este indicador.

Si este índice es mayor que 1 se acepta el proyecto; si es inferior que 1 no se acepta, ya que significa que la rentabilidad del proyecto es inferior al costo del capital

• **Período de recuperación de Inversión (PRI):** Es un instrumento que permite medir el plazo de tiempo que se requiere para que los flujos netos de efectivo de una inversión recuperen su costo o inversión inicial.

 $PRI = 10/ Bn$ 

PRI = Período de recuperación Io = Inversión inicial Bn = Beneficios netos anuales

**1.1.4 Requisitos de una buena evaluación financiera de proyectos.** Toda evaluación debe cumplir con algunos requisitos metodológicos para garantizar que la información que genere puede ser usada en la toma de decisiones. Así, se espera que todo proceso de evaluación sea:

- **Objetivo:** Debe medirse y analizarse los hechos definidos tal como se presentan.
- **Imparcial:** La generación de conclusiones del proceso de evaluación debe ser neutral, transparente e imparcial. Quienes realizan la evaluación no deben tener intereses personales o conflictos con la unidad ejecutora del proyecto.
- **Válido:** Debe medirse lo que se ha planificado medir, respetando las definiciones establecidas. En caso de que el objeto análisis sea demasiado complejo para una medición objetiva, debe realizarse una aproximación cualitativa inicial.
- **Confiable:** Las mediciones y observaciones deben ser registradas adecuadamente.
- **Creíble:** Todas las partes involucradas en el proyecto deben tener confianza en la idoneidad e imparcialidad de los responsables de la evaluación, quienes a su vez deben mantener una política de transparencia y rigor profesional.
- **Oportuno:** Debe realizarse en el momento adecuado, evitando los efectos negativos que produce el paso del tiempo.
- **Útil:** Debe ser útil y elaborarse en un lenguaje conciso y directo, entendible para todos los que accedan a la información elaborada, los resultados de una evaluación no deben dirigirse sólo a quienes tienen altos conocimientos técnicos sino que debe servir para que cualquier involucrado pueda tomar conocimiento de la situación del proyecto.
- **Participativo:** Debe incluirse a todos los involucrados en el proyecto, buscando reflejar sus experiencias, necesidades, intereses y percepciones.
- **Retroalimentador:** Un proceso de evaluación debe garantizar la diseminación de los hallazgos y su asimilación por parte de los involucrados en el proyecto (desde las altas esferas hasta los beneficiarios), para así fomentar el aprendizaje organizacional.

#### **1.2 WAAC**

"El concepto fundamental de los negocios (teoría económica de la empresa) es que solo se debe operar en el punto donde el ingreso marginal sea (exactamente) igual al costo marginal. Si se aplica este mismo principio al presupuesto de capital, se debe considerar la tasa de rendimiento de la inversión a realizar como el ingreso marginal, mientras que el costo marginal se equipara al costo promedio ponderado de capital, mejor conocido como WACC, por su nombre en inglés *(weighted average cost of capital).* Bajo este fundamento, la empresa solo debería acometer aquellos proyectos cuya tasa de rendimiento sea igual o exceda a su costo de capital."

"Costo de Capital Promedio Ponderado (WACC) es quizás uno de los elementos más controversiales en la evaluación de proyectos, ya que representa la oportunidad de definir la tasa a la que serían descontados los flujos de efectivo futuros para traerlos a valor presente, para poderlos comparar con el monto de la inversión."

Así cualquier gasto financiero incurrido por necesidades de financiamiento adicional debe ser incorporado al costo de capital (WACC), de forma tal que al descontar los flujos, ya este efecto esté considerado.

El costo de capital es la combinación de los costos de cada uno de los elementos que conforman la estructura de capital de una empresa; es decir, el costo de la deuda o pasivos, y el costo de los componentes del patrimonio de los accionistas.

# **"El Costo de Capital es el promedio ponderado del costo de sus componentes"**

**WACC = wkb (1 - T) + wkps + wks + wkr + wke**  Donde:

- $\bullet$  kb = Costo nominal de la deuda
- wkps = Costo de las acciones preferidas actuales
- wks = Costo de las acciones comunes actuales
- wkr = Costo de las utilidades retenidas
- wke = Costo de las nuevas emisiones
- w = porcentaje en que el componente participa en la estructura de capital
- $\bullet$  k = tasa de interés o de rentabilidad esperada
- (1-T) = efecto de corrección de la tasa nominal, por el efecto fiscal

**1.2.1 Costo de la deuda.** Cuando se contrata una deuda o cuando se emiten bonos u obligaciones, se pacta un costo nominal a pagar (kb), normalmente expresado en un porcentaje anual sobre el saldo de la misma (outstanding debt).

Este es el monto que cargarán las entidades financieras por el dinero que hayan puesto a disposición de la empresa, o la tasa de rendimiento requerida (expectativa de rendimiento) por los tenedores de los bonos emitidos.

Sin embargo, como los intereses pagados son deducibles del Impuesto sobre la renta, esa tasa nominal debe ser ajustada por los ahorros fiscales que genera (1- T); no quiere decir que se pague menos, lo que significa es que se comparte el costo con el Fisco Nacional.

Es importante destacar que si existen varias deudas, a diferentes tasas de interés, habría que calcular el costo de cada una de ellos, y luego proceder al calcular en costo promedio ponderado de este componente, en función a los respectivos montos.

**1.2.2 Costo de las acciones preferidas.** Los dividendos asociados con las acciones preferidas o preferentes son constantes. Este instrumento conlleva un compromiso de la empresa de hacer pagos periódicos; y en caso de liquidación del negocio, los derechos de los accionistas preferidos o preferentes son privilegiados frente a los accionistas comunes. Sin embargo, a diferencia de lo que ocurre con los intereses de la deuda, los dividendos pagados no son deducibles del Impuesto sobre la renta. Por lo tanto, el porcentaje acordado o el monto que la empresa se compromete a pagar al tenedor del instrumento es un costo neto. Si se habla de un porcentaje, el costo es kps. Si es de un monto, previamente se debe dividir el monto del dividendo entre el precio a que se colocó la acción para determinar el porcentaje.

26

 kps = dividendo garantizado / precio  $kps = Dps / p$ 

**1.2.3 Costo de las acciones comunes.** De los componentes de la Capitalización, las acciones comunes son las más difíciles para determinarles su costo, por cuanto se refiere o se relaciona con la expectativa de rendimiento que tienen los accionistas comunes, que nada tienen garantizado. Por tal motivo, se emplean varias metodologías para asignar el costo de las acciones comunes. En el alcance de este trabajo, sólo se presentarán las dos metodologías más utilizadas.

**1.2.4 Modelo de crecimiento de dividendos.** La forma más sencilla de determinar el costo de las acciones comunes es la que toma como base el monto o el porcentaje de los dividendos pagados y aplica un porcentaje de crecimiento, asumiendo que los dividendos crecerán a una tasa constante.

Se parte del principio que el dividendo (D) pagado, dividido entre el precio de mercado de la acción (P) es igual al porcentaje de dividendo pagado (d); y que el cociente entre D1 (dividendo pagado en el período 1) entre D0 (dividendo pagado en el período 0) es igual a  $1 + q$  (1 + porcentaje de crecimiento); entonces

$$
ks = (D0 / P0) + g
$$
  

$$
ks = d + g
$$

**1.2.5 Modelo de la línea del mercado de valores o prima de riesgo.** Este modelo parte del principio que, para asumir una inversión riesgosa, el inversionista requiere una prima de riesgo sobre la inversión que él podría hacer en un instrumento presuntamente libre de riesgo. Para ello, se necesita conocer la tasa libre de riesgo (rf), la tasa de rendimiento del mercado (rm), y el beta de la inversión a evaluar (ß). Bajo este esquema, el costo del capital común sería:

$$
ks = rf + B1 (rm - rf)
$$

27

**1.2.6 Costo de las utilidades retenidas o no distribuidas.** Como quiera que las utilidades retenidas o utilidades no distribuidas están a disposición de los accionistas comunes y podrían ser distribuidas en forma de dividendos, con las limitaciones impuestas por el documento constitutivo o por los contratos de financiamiento, universalmente se acepta que el costo de este componente de la capitalización es igual al costo utilizado para las acciones comunes.

$$
kr = ks.
$$

**1.2.7 Costo de las nuevas emisiones de acciones.** El costo de las nuevas emisiones de acciones (comunes y preferidas), no debería ser diferente a los costos de las acciones ya existentes. En efecto, la base es la misma; pero todos los nuevos instrumentos tienen un costo de emisión asociado, también denominado "costo de flotación" (f). Por lo tanto, al calcular su costo debe tomarse en cuenta este elemento, que por lo general es un porcentaje sobre el precio de la acción. Esto hace que el nuevo costo sea superior al de las acciones existentes.

- ƒ Costo de las nuevas emisiones de acciones comunes  $ks = [D0 / P0 * (1 - f)] + g$
- ƒ Costo de las nuevas emisiones de acciones preferidas  $kps = Dps / p * (1 - f)$

**1.2.8 Cálculo del costo de capital.** Una vez calculado el costo de cada uno de los componentes de la capitalización, se procede a determinar el porcentaje en que cada uno de ellos participa en el total de la capitalización. La sumatoria del producto del porcentaje de participación de cada uno de los componentes, multiplicado por su respectivo costo, dará el promedio ponderado del costo de capital o WACC.

#### **1.3 COSTOS**

Costo es el sacrificio, o esfuerzo económico que debe realizar una empresa para lograr un objetivo. Este objetivo es de tipo operativo y se refiere por ejemplo a pagar los sueldos al personal, comprar materiales, fabricar un producto, venderlo, prestar un servicio, obtener fondos para financiarse, administrar la empresa, etc.

También es necesario precisar algunos conceptos que se utilizan para definir y caracterizar aspectos relacionados con el tema de costos, como lo son: **Desembolso, Amortizaciones e Inversión.**

El **costo** es fundamentalmente un concepto económico, que influye en el resultado de la empresa.

El **desembolso** es un concepto de tipo financiero, que forma parte del manejo de dinero. Su incidencia está relacionada con los movimientos (ingresos y egresos) de caja o tesorería.

Se puede comprar un insumo mediante un pago en dinero (erogación), pero hasta que ese insumo no sea incorporado al producto que se elabora y luego se vende o el servicio que se presta, no constituye un costo. Es un desembolso.

Hay bienes que se compran y que se utilizan en el sistema productivo, pero que no se incorporan al producto como insumo, sino que se utilizan durante un tiempo para ayudar en su elaboración. Por ejemplo: maquinarias, equipos, instalaciones, bienes de uso, etc.

A estos bienes se les practica lo que se denomina **amortización** o **depreciación**, por un importe que está relacionado con su vida útil, el desgaste, la obsolescencia técnica, etc.; y se carga dicho importe en forma proporcional al producto. Esto constituye un costo, aunque el desembolso se hizo en el pasado.

La compra de una máquina o de una herramienta de trabajo generalmente demanda un fuerte desembolso inicial que, si fuera tenido en cuenta en ese momento para calcular los costos produciría una fuerte distorsión en los mismos. El método de la amortización evita ese problema, porque distribuye el gasto inicial a lo largo de todo el período de vida útil del equipo.

La **inversión** es el costo que se encuentra a la espera de la actividad empresarial que permitirá con el transcurso del tiempo, conseguir el objetivo deseado.

Las inversiones en Equipos, Instalaciones, Muebles y útiles, etc., tendrán su incidencia en los costos mediante el cálculo de las depreciaciones que se realicen a lo largo de su vida útil.

**1.3.1 Tipos de costos.** Es necesario clasificar los costos de acuerdo a categorías o grupos, de manera tal que posean ciertas características comunes para poder realizar los cálculos, el análisis y presentar la información que puede ser utilizada para la toma de decisiones.

- ¾ **Clasificación según la función que cumplen:**
- **Costo de Producción:** Son los que permiten obtener determinados bienes a partir de otros, mediante el empleo de un proceso de transformación. Por ejemplo:
- $\checkmark$  Costo de la materia prima y materiales que intervienen en el proceso productivo.
- $\checkmark$  Sueldos y cargas de prestaciones sociales del personal de producción.
- $\checkmark$  Depreciaciones del equipo productivo.
- $\checkmark$  Costo de los Servicios Públicos que intervienen en el proceso productivo.
- $\checkmark$  Costo de envases y embalajes.
- $\checkmark$  Costos de almacenamiento, depósito y expedición.

#### • **Costo de Comercialización**

Es el costo que posibilita el proceso de venta de los bienes o servicios a los clientes. Por ejemplo:

- $\checkmark$  Sueldos y cargas sociales del personal del área comercial.
- $\checkmark$  Comisiones sobre ventas.
- $\checkmark$  Fletes, hasta el lugar de destino de la mercadería y/o materiales para la prestación del servicio.
- $\checkmark$  Seguros por el transporte de mercadería.
- $\checkmark$  Promoción y Publicidad.
- $\checkmark$  Servicios técnicos y garantías de post-ventas.

## • **Costo de Administración**

Son aquellos costos necesarios para la gestión del negocio. Por ejemplo:

- $\checkmark$  Sueldos y cargas sociales del personal del área administrativa y general de la empresa
- $\checkmark$  Honorarios pagados por servicios profesionales.
- $\checkmark$  Servicios Públicos correspondientes al área administrativa.
- $\checkmark$  Alquiler de oficina.
- $\checkmark$  Papelería e insumos propios de la administración

#### • **Costo de financiación**

Es el correspondiente a la obtención de fondos aplicados al negocio. Por ejemplo:

- $\checkmark$  Intereses pagados por préstamos.
- $\checkmark$  Comisiones y otros gastos bancarios.
- $\checkmark$  Impuestos derivados de las transacciones financieras.

## ¾ **Clasificación según su grado de variabilidad**

Esta clasificación es importante para la realización de estudios de planificación y control de operaciones. Está vinculado con las variaciones o no de los costos, según los niveles de actividad.

#### • **Costos Fijos**

Son aquellos costos cuyo importe permanece constante, independiente del nivel de actividad de la empresa. Se pueden identificar y llamar como costos de "mantener la empresa abierta", de manera tal que se realice o no la producción, se venda o no la mercadería o servicio, dichos costos igual deben ser solventados por la empresa. Por ejemplo:

- $\checkmark$  Alquileres.
- $\checkmark$  Amortizaciones o depreciaciones.
- $\checkmark$  Seguros.
- $\checkmark$  Impuestos fijos.
- $\checkmark$  Servicios Públicos (Luz, teléfono, gas, etc.).
- $\checkmark$  Sueldos y cargas sociales de encargados, supervisores, gerentes, etc.

## • **Costos Variables**

Son aquellos costos que varían en forma proporcional, de acuerdo al nivel de producción o actividad de la empresa. Son los costos por "producir" o "vender". Por ejemplo:

- $\checkmark$  Mano de obra directa (a destajo, por producción o por tanto).
- $\checkmark$  Materias Primas directas.
- $\checkmark$  Materiales e Insumos directos.
- $\checkmark$  Impuestos específicos.
- $\checkmark$  Envases, Embalajes y etiquetas.
- $\checkmark$  Comisiones sobre ventas.
- ¾ **Clasificación según su asignación**

#### • **Costos Directos**

Son aquellos costos que se asigna directamente a una unidad de producción. Por lo general se asimilan a los costos variables.

## • **Costos Indirectos**

Son aquellos que no se pueden asignar directamente a un producto o servicio, sino que se distribuyen entre las diversas unidades productivas mediante algún criterio de reparto. En la mayoría de los casos los costos indirectos son costos fijos.

## ¾ **Clasificación según su comportamiento**

## • **Costo Variable Unitario**

Es el costo que se asigna directamente a cada unidad de producto. Comprende la unidad de cada materia prima o materiales utilizados para fabricar una unidad de producto terminado, así como la unidad de mano de obra directa, la unidad de envases y embalajes, la unidad de comisión por ventas, etc.

#### • **Costo Variable Total**

Es el costo que resulta de multiplicar el costo variable unitario por la cantidad de productos fabricados o servicios vendidos en un período determinado; sea éste mensual, anual o cualquier otra periodicidad.

La fórmula del costo variable total es la siguiente:

## *Costo Variable Total = Costo Variable Unitario X Cantidad*

Para el análisis de los costos variables, se parte de los valores unitarios para llegar a los valores totales. En los costos fijos el proceso es inverso, se parte de los costos fijos totales para llegar a los costos fijos unitarios.

## • **Costo Fijo Total**

Es la suma de todos los costos fijos de la empresa.

## • **Costo Fijo Unitario**

Es el costo fijo total dividido por la cantidad de productos fabricados o servicios brindados.

## *Costo fijo Unitario = Costo Fijo Total / Cantidad*

• **Costo Total**

Es la suma del Costo Variable más el Costo Fijo.

Se puede expresar en Valores Unitarios o en Valores Totales

*Costo Total unitario = Costo Variable unitario + Costo Fijo unitario Costo Total = Costo Variable Total + Costo Fijo Total*

**Figura 4. Estructura de costos.** 

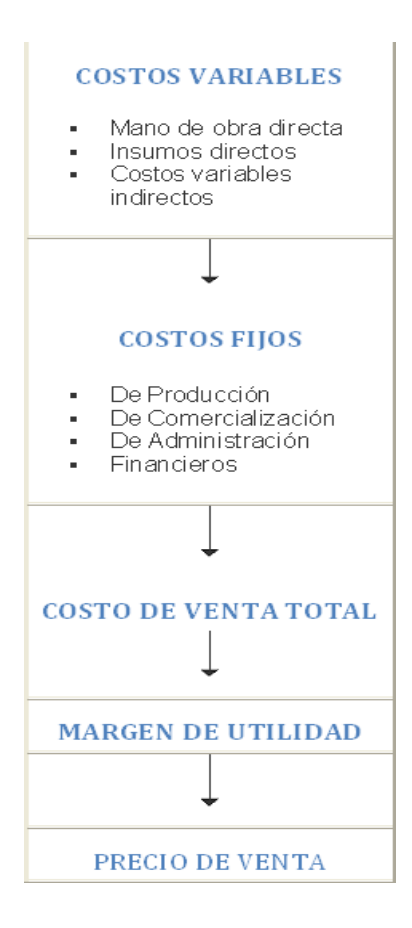

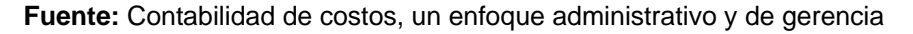

## **1.4 TÉCNICAS DE EVALUACIÓN Y ANÁLISIS DE SENSIBILIDAD**

Al hacer cualquier análisis económico proyectado al futuro, siempre hay un elemento de incertidumbre asociado a las alternativas que se estudian y es precisamente esa falta de certeza lo que hace que la toma de decisiones sea bastante difícil.

Con el objeto de facilitar ésta toma de decisiones, puede efectuarse un análisis de sensibilidad, el cual indicará las variables que más afectan el resultado económico del proyecto y cuáles son las que tienen poca incidencia en el resultado final.

- ¾ **Escenarios de un proyecto:** La base de un análisis de sensibilidad es identificar los posibles escenarios del proyecto de inversión, que se clasifican en los siguientes:
- **Pesimista:** Es el peor panorama de la inversión, es decir, es el resultado en caso del fracaso total del proyecto.
- **Probable:** Éste sería el resultado más probable que se supondría en el análisis de la inversión, debe ser objetivo y basado en la mayor información posible.
- **Optimista:** Siempre existe la posibilidad de lograr más de lo que se proyecta, el escenario optimista normalmente es el que se presenta para motivar a los inversionistas a correr el riesgo.

Algunas de las preguntas más frecuentes para indagar el Análisis de Sensibilidad son:

- $\checkmark$  ¿Cuánto podrían variar los ingresos, costos y/o gastos?
- $\checkmark$  ¿Qué porcentaje de variación deberá suponerse?
La respuesta depende de cuál es la magnitud de riesgo existente en la actividad del proyecto.

**1.4.1 Importancia del Análisis de Sensibilidad.** La importancia del análisis se manifiesta en el hecho de que las cifras de las variables que se utilizan para llevar a cabo la evaluación del proyecto pueden tener desviaciones afectando la medición de los resultados.

Durante el diseño y la aprobación de un proyecto uno de los puntos más relevantes para la toma de decisiones, es el análisis financiero del proyecto, es decir, su rentabilidad y el retorno de la inversión. Una herramienta que facilitará la toma de decisiones es el análisis de sensibilidad, el cual permite diseñar escenarios en los cuales se pueden analizar posibles resultados del proyecto, cambiando los valores de sus variables y restricciones financieras y determinar el cómo éstas afecta el resultado final. La evaluación del proyecto será sensible a las variaciones de uno o más parámetros si, al incluir estas variaciones, la decisión inicial cambia. El análisis de sensibilidad, a través de los diferentes modelos, revela el efecto que tienen las variaciones sobre la rentabilidad del proyecto.

Es importante visualizar qué variables tienen mayor efecto en el resultado frente a distintos grados de error, su estimación permite decidir acerca de la necesidad de realizar estudios más profundos de esas variables, para mejorar las estimaciones y reducir el grado de riesgo por error.

**1.4.2 Clasificación del Análisis de Sensibilidad.** Dependiendo del número de variables que se sensibilicen en forma simultánea, el análisis puede clasificarse como:

• **Unidimensional:** La sensibilización se aplica a una sola variable.

• **Multidimensional:** Se examinan los efectos sobre los resultados que se producen por la incorporación de variables simultáneas en dos o más variables relevantes.

**1.4.3 Metodología.** Al considerar las variaciones de los parámetros, en la evaluación de un proyecto de inversión, se puede actuar de dos maneras: variar un parámetro manteniendo constante los restantes, o considerar variaciones combinadas de todos ellos. El procedimiento más completo es indudablemente este último, en especial si la inversión analizada es de importancia cuantitativa.

En principio, debe estudiarse solamente el efecto de la desviación de las variables que son críticas para el proyecto, lo que no impide que pueda darse una respuesta general al problema. En la práctica, una vez determinadas o aisladas la variable o variables que son críticas, puede profundizarse el análisis sobre la base de calcular el efecto de un supuesto cambio en los componentes de dicha variable. Por ejemplo, si resulta crítico el costo de las materias primas, deberá analizarse el impacto del cambio en el costo de cada una de las materias primas utilizadas; y si el volumen de ventas es el elemento crítico, habrá que estimar el efecto de una variación en la demanda total prevista y en la participación del proyecto en tal demanda en el mercado.

La utilidad práctica de este proceso se hace evidente si se considera el número de variables de relativa importancia, que determinan los movimientos del flujo de caja del proyecto.

El valor de la desviación que debe considerarse depende de la exactitud y fiabilidad que se atribuyan a los valores empleados como mejor estimación en la evaluación de la rentabilidad del proyecto. En algunos casos se podrá fijar sobre bases relativamente objetivas como la experiencia propia o ajena, los términos de

38

un contrato o ciertas restricciones legales: pero incluso en estos casos, la decisión será esencialmente la subjetiva.

### **1.5 MODELO**

Al considerar los aspectos comunes de los modelos, un modelo puede definirse como una abstracción de la realidad. De esta forma se planean tres tipos de modelo:

#### **1.5.1 Tipos de modelos.**

- **Modelos físicos:** Cuando la realidad se representa físicamente utilizando materiales, de tal manera que es posible observar sin necesidad de recurrir al objeto real.
- **Modelos análogos:** Cuando la realidad se representa en un medio diferente a través de las relaciones entre sus componentes, de tal manera que es posible entenderla sin necesidad de tenerla presente.
- **Modelos simbólicos:** Cuando la realidad es abstracta y se representa a través de variables que se relacionan matemáticamente, de tal manera que se pueden cuantificar los resultados de esas relaciones.
- **El modelaje financiero**, por su parte, es la acción de crear modelos para reproducir situaciones y consiste en descubrir las relaciones que se presentan en una situación determinada y plasmarlas, a través de símbolos, en un modelo que pueda calcular resultados. Entonces, utilizando el modelaje financiero es posible descubrir y establecer las relaciones que se presentan en una situación y por lo tanto estudiar su funcionamiento y los resultados que producirá ante determinadas circunstancias. Obviamente entre mayor sea la

desagregación de los componentes mayor será la complejidad del modelo, no sólo por que se múltiplica la cantidad de relaciones que se presentan, sino también por la cantidad de supuestos que se deben hacer para cada componente. Cada variable, cada relación, cada supuesto genera valores que afectan los resultados, por lo tanto es importante determinar cuáles son las variables y las relaciones pertinentes en cada modelo para estudiarlas con mayor detenimiento, dejando sin mayor desagregación y estudio las variables y las relaciones irrelevantes.

**1.5.2 Variables.** Las variables son todos los componentes de una situación, sin embargo, un modelo se debe desagregar sólo hasta el nivel que el buen juicio y las circunstancias lo requieran y lo exijan. Las variables se deben cuantificar en los modelos y para ello se recurre a valores o códigos. Las variables se clasificarán según el grado de elaboración, en los siguientes tipos: Variables elementales, variables intermedias y variables de resultados.

- **Variables elementales o de entrada**: son aquellas que parten de un valor original y sirven para introducir valores al modelo. Se conocen como las variables independientes del modelo y a su vez se dividen en variables de decisión y variables ambientales:
- 9 **Variables elementales de decisión:** Son aquellos elementos de la situación que están bajo el control de quien toma la decisión y por lo menos en teoría puede asignarles el valor que se desee con el fin de apreciar el efecto que las decisiones sobre el valor de estas variables tiene en el resultado. Por ejemplo: el precio de venta, el número de operarios.
- 9 **Variables elementales de ambiente:** Son los elementos que se crean fuera del modelo y por lo tanto no están bajo el control de quien toma la decisión, pero deben incluirse en el análisis con el fin de entender el efecto del entorno

en el futuro de la situación modelada. Por ejemplo: el valor del salario mínimo, la tasa de inflación, la TRM.

- **Variables intermedias o de proceso:** se calculan en el modelo a través de operaciones con las variables elementales y aunque sirven para analizar los resultados intermedios, no son el objetivo que busca el modelo.
- **Variables de resultados o de salida:** son aquellas que ofrecen el valor final del modelo sobre el que se hacen los análisis.

Las variables elementales o de entrada también son llamadas parámetros del modelo y aunque sirven para iniciar los cálculos no todas las variables de entrada tienen la misma importancia, ya que dependiendo de las circunstancias de la situación que se estudia algunas se consideran más importantes que otras, específicamente por su impacto en los resultados futuros o por la incertidumbre que existe para su cálculo.

**1.5.3 Objetivo de los modelos financieros.** El objetivo de los modelos financieros es apoyar la toma de decisiones en todos los niveles de la organización, teniendo en cuenta el ambiente particular de la empresa y los objetivos que le han predeterminado los propietarios, utilizando herramientas que permiten entender mejor las operaciones que se realizan.

El objetivo anterior se puede desagregar así:

• **Apoyar la toma de decisiones:** Esta es la principal función de los modelos financieros, ya que generan información detallada sobre una situación de negocios afianzando las bases sobre las cuales se toman las decisiones. El nivel de detalle debe estar acorde con la importancia de la decisión que se toma.

- **En todos los niveles de la organización:** Los modelos financieros pueden utilizarse en cualquier área de la empresa y solo se diferencian en la clase de datos que utilizan y en el horizonte de tiempo que tienen en cuenta. Entre más alto el nivel en la escala jerárquica de la empresa se tiende a usar menos el dato exacto y mas las tendencias, además se pasa del corto al largo plazo.
- **Ambiente particular de la empresa:** Un mismo modelo no se puede utilizar en dos empresas, así sean del mismo sector, ya que cada una tiene estructura, objetivos y recursos diferentes, por lo tanto el modelo financiero debe adaptarse a la situación particular de cada empresa.
- **Objetivos predeterminados:** Cada modelo calcula sus propias variables de resultado de acuerdo con las políticas de la empresa y para ello tiene en cuenta los objetivos que los propietarios le han predeterminado. Un modelo que suministre información utilizando objetivos diferentes a los buscados llevará a tomar decisiones erradas para esa empresa en particular.
- **Utilizando herramientas:** Los modelos financieros recurren a conceptos de finanzas, contabilidad, cálculo, matemáticas financieras, investigación de operaciones, etc., por lo tanto requiere de herramientas que faciliten su interrelación y arrojen información clara sobre la situación que se está estudiando.

**1.5.4 Clasificación de los modelos financieros.** Es importante conocer los diferentes tipos de modelos financieros que existen, teniendo en cuenta que un modelo no puede encasillarse de manera exclusiva en una de las clasificaciones, ya que normalmente se combinan varias de ellas.

Las clasificaciones se pueden hacer atendiendo a diferentes criterios: según el propósito del modelo, según el horizonte de tiempo que esté involucrado, según la

metodología de solución que se emplee para ejecutar el modelo, según la forma de cuantificar las variables que utiliza y según el grado de detalle de las variables.

A continuación, se presenta la clasificación de los modelos financieros de acuerdo con los criterios anteriormente anotados:

- **Modelo según su propósito:** Este tipo de modelo se puede clasificar en cuatro clases:
- 9 **Modelo normativo:** Son aquellos modelos que muestran un curso de acción y por lo tanto están indicando qué debe hacerse para cumplir con las normas; son modelos que ayudan a tomar decisiones legales de acuerdo con los valores de las variables.
- 9 **Modelo experimental:** Sirven para cuantificar el efecto de las hipótesis que se hacen acerca de una situación; cuando se lanza una hipótesis sobre una situación, la hipótesis se introduce al modelo asignando valores a unos parámetros que a su vez producen determinados resultados, entonces son modelo que ayudan a tomar decisiones de política de acuerdo con los resultados que produzca en los objetivos implementar una determinada hipótesis.
- 9 **Modelo exploratorio:** Se utilizan para medir el efecto que pequeños cambios en los parámetros producirán en la situación actual; son modelos que ayudan a tomar decisiones operativas. Es importante aclarar que cada cambio debe introducirse al modelo independientemente de los demás (uno a uno) para poder determinar los efectos de cada uno.
- 9 **Modelo de pronóstico:** No son modelos para proyectar variables, son modelos para estimar el valor futuro de los resultados, según sean los planes y

políticas que se piense implementar en el futuro; son modelos que sirven para anticipar el grado de cumplimiento de los objetivos, de acuerdo al comportamiento de los parámetros.

Es posible encontrar modelos que combinan dos o más de las clases anteriores, siendo el más común un modelo de pronóstico – experimental, ya que se pueden lanzar hipótesis sobre el comportamiento de ciertas variables y apreciar el resultado de los indicadores que miden los objetivos.

- **Modelos según el horizonte de tiempo involucrado:** Atendiendo a este criterio, se encuentran tres clases de modelos:
- 9 **Modelos operacionales:** Estos modelos utilizan como variables de entrada transacciones de la operación diaria de la empresa, por lo tanto son de corto plazo y muy detallados; son modelos de apoyo al área operativa que le sirven para sustentar decisiones.
- $\checkmark$  **Modelos de control:** Estos modelos son de mediano plazo y utilizan como variables de entrada eventos ocurridos en el pasado, con el fin de verificar hechos y prever situaciones; son modelos que ayudan al área administrativa a controlar las operaciones.
- 9 **Modelos de planeación:** Estos son modelos de largo plazo que utilizar como variables de entrada tendencias y políticas con el fin de proyectar los resultados de los planes; son modelos que sirven de apoyo al área directiva para planear la consecución de los objetivos de la empresa.

Estos modelos se apoyan mutuamente y no se puede hablar de combinarlos, ya que su objetivo es diferente, es importante tener en cuenta que el horizonte de tiempo es subjetivo y por lo tanto el plazo que para una empresa es corto para otra puede ser largo, dependiendo de la actividad que desarrollen.

- **Modelos según la metodología de solución:** Teniendo en cuenta la metodología que se emplea para obtener las respuestas del modelo, estos se pueden clasificar en dos grupos:
- **Modelos de optimización:** Son modelos que se utilizan para encontrar la combinación de variables de entrada que logra el mejor valor posible en los resultados, según los recursos disponibles y algunas restricciones técnicas; son modelos que apoyan la toma de decisiones.
- **Modelos de simulación:** Son modelos que se utilizan para aprender sobre una situación, ya que al conocer el impacto de las variables y sus relaciones en los resultados de una situación se puede mejorar la negociación; son modelos de apoyo a la administración de la empresa para comprender mejor una situación.

Actualmente existen modelos inteligentes de solución avanzada, que tienen en cuenta los eventos ocurridos, de manera que aprenden de ellos para mejorar la solución siguiente, otros conservan las situaciones vividas por la empresa en el pasado y la utilizan para buscar una solución; sin embargo, son modelos que solo recientemente se han tratado de involucrar en el ambiente financiero de las empresas.

• **Modelos según la forma de cuantificar las variables:** De acuerdo con la forma de cuantificar las variables que utilizará el modelo, se obtiene la siguiente clasificación:

- 9 **Modelos determinísticos:** Las variables de entrada del modelo reciben valores subjetivos, de acuerdo con supuestos, por lo tanto cada vez que se ejecuta el modelo se supone que se conoce con certeza el valor que se asigna a la variable.
- 9 **Modelos probabilísticos:** Las variables de entrada del modelo toman valores de acuerdo con una distribución de probabilidades, por lo tanto cada vez que se ejecuta el modelo las variables toman valores al azar de acuerdo con las probabilidades signadas a cada expectativa.

A pesar de no conocerse el futuro y de que cada supuesto tienen varios grados de ocurrencia, es normal encontrar que los modelos financieros se tratan de manera determinística, dada su facilidad de cálculo y la dificultad que existe para cuantificar probabilidades de ocurrencia de cada alternativa.

- **Modelo según el grado de detalle:** De acuerdo con el detalle al que se lleve el modelo, estos tienen la siguiente clasificación:
- 9 **Modelos explicativos:** Se construyen para explicar un concepto teórico, por lo tanto incluyen supuestos y restricciones que los hacen bastante simples.
- 9 **Modelos aplicativos:** Se construyen para ser aplicados en la realidad, por lo tanto incluye detalles que se manifiestan en un alto número de variables y de condiciones que los hacen complejos.

Para analizar situaciones empresariales deben utilizarse los modelos aplicativos, ya que estos son la aplicación de un modelo explicativo (teórico) a una realidad especifica.

## • **Modelos financieros con enfoques de sistemas:**

Para mejorar la efectividad en la construcción de modelos financieros, se debe trabajar con una metodología definida, en este sentido se propone utilizar un enfoque sistémico que considera como elementos integrantes del modelo los datos de entrada (variables y parámetros, políticas y supuestos), el procesamiento de los mismos (relaciones entre los componentes) y la presentación de resultados (variables de salida).

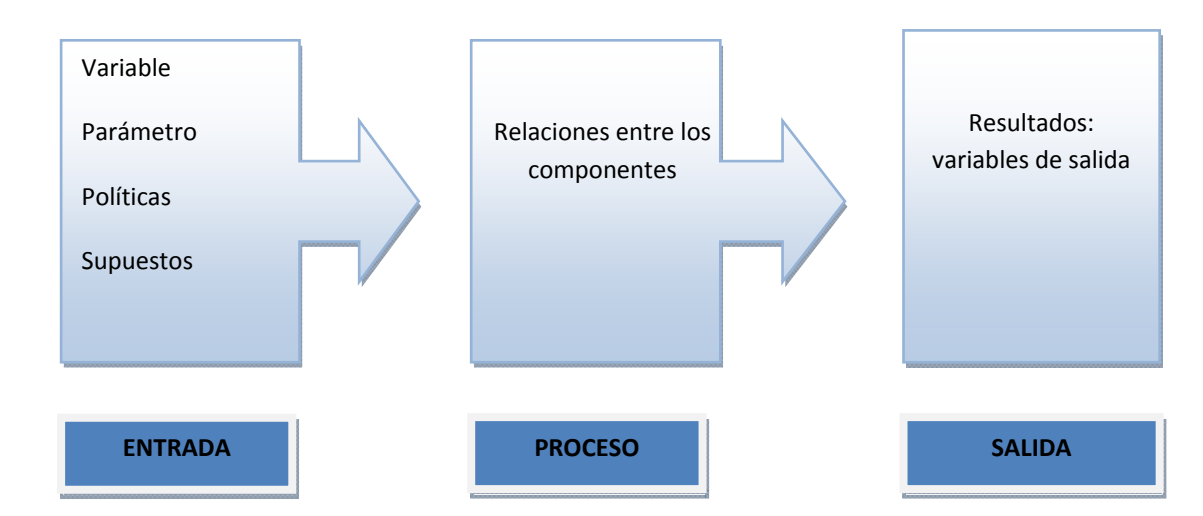

#### **Figura 5. Modelo financiero, enfoque sistémico.**

**Fuente:** Modelos Financieros con Excel, Jairo Gutiérrez Carmona

- **Entrada:** En la entrada se deben cuantificar y codificar todas las variables del modelo; cuando se trabaja con hoja de cálculo debe reservarse un área para la entrada y es en la única parte del modelo donde se acepta que se escriban números, en los restantes partes deben utilizarse fórmulas con direcciones.
- **Proceso:** Se refiere a establecer las relaciones entre las variables del modelo y dado que todas se han cuantificado, las relaciones serán matemáticas.

• **Salida:** Son los resultados que arroja el modelo, los cuales deben ser medidos (promedios, dispersión, etc.), con el fin de apoyar la toma de decisiones. Normalmente son pocos valores, acompañados de gráficos, que sirven de base para la evaluación financiera de los resultados.

Este enfoque es lo que se conoce como un análisis estructural, según el cual se busca conseguir un resultado (salida) aplicando operaciones matemáticas a las relaciones (proceso) que se presentan entre las variables de (entrada).

Para construir un modelo siguiendo este enfoque debemos seguir los siguientes pasos:

- Identificar los elementos de la situación, es decir conocer cuáles son las variables elementales del problema(Tanto de decisión como ambientales)
- Identificar las variables de resultado y los indicadores que se utilizaran para medir el logro de los objetivos.
- Conocer como se relacionan una variable con otra.
- Determinar cuáles son las variables claves. Este es uno de los puntos más
- Importantes, ya que es la base para los análisis que se hagan con el modelo.
- Asignar valor a todas las variables (Tanto de decisión y como ambientales) dependiendo de los estudios y pronósticos que se hayan adelantado.
- Desarrollar el modelo, construyendo relaciones matemáticas entre las variables hasta llegar a las variables resultado.

• Finalmente, el producto de un modelo financiero es una serie de salidas expresadas en función de variables intermedias y de resultados que se utilizan para analizar una situación empresarial.

## **2. CONTEXTUALIZACIÓN DE LA EMPRESA**

#### **2.1 DESCRIPCIÓN GENERAL DE LA EMPRESA**

**DATANET COLOMBIA** es una organización con sede en Medellín, creada en el año 2004. Es una empresa proyectada a operar en el ámbito nacional, cuya fortaleza y solidez proviene de un experto y calificado equipo humano dedicado a trabajar mancomunadamente con cada una de las instituciones públicas, autoridades de defensa, compañías privadas, y clientes en general.

La esencia del negocio de **DATANET COLOMBIA** es la asesoría, ejecución, y mantenimiento de diseños en el área de sistemas de redes de voz, Fibra Óptica, datos, vídeo e imagen, automatización de edificios inteligentes, cableado eléctrico y estructurado; centrando sus esfuerzos en satisfacer plenamente las necesidades en materia de integración de los servicios de los clientes, mediante la prestación de un servicio oportuno, ágil y eficaz.

Esta organización cuenta con todos los recursos necesarios para su mejor desempeño en todas y cada una de sus actividades, lo que la consolida como una empresa líder en el sector en el que desarrolla su actividad económica.

Su experiencia, capacidad de adaptación, innovación, compromiso con la calidad, tecnología, fiabilidad financiera y voluntad de servicio hacen posible que pueda solucionar y ejecutar proyectos en las mejores condiciones de eficacia y competitividad.

**DATANET COLOMBIA** posee un esquema de trabajo a través de alianzas estratégicas con los más importantes fabricantes a nivel mundial, entre los cuales se encuentran *ALERTON CONTROLS, NORTEL NETWORKS, PANDUIT, HONEYWELL, PELCO, KALATEL, AVAYA, KMC CONTROLS, ALERTON, AVAYA, ASTRA, LINKSYS, PANASONIC, ULTRAK, PBX IN SIP, ASTERISK, COMPAQ, HP, DELL, BOSCH, AXIS.* 

#### **2.2 PRODUCTOS/SERVICIOS**

**2.2.1 Productos.** Ofrece gran variedad de equipos e implementos a precios competitivos, en las siguientes líneas:

- Sistemas de voz
- Sistemas de datos
- Sistemas de automatización.

**2.2.2 Servicios.** La empresa está capacitada para brindar el mejor servicio en:

- **Asesorías:** Haciendo uso de la experiencia basado en su inmenso recurso humano, con el que cuenta DATANET COLOMBIA, ofrecen asesoría y/o interventorias de proyectos integrales de telecomunicaciones, automatización (edificios inteligentes) y seguridad electrónica (CCTV, incendio, acceso, intrusión), aplicables a todo tipo de mercado.
- **Capacitación:** DATANET COLOMBIA cuenta con una planta de personal capacitado en diferentes áreas profesionales y técnicas, lista a dar apoyo y capacitación a los clientes, que permita administrar adecuadamente sus recursos tecnológicos.
- **Mantenimiento:** Ofrece convenios de mantenimiento en equipos- *NORTEL NETWORKS, ALCATEL, PANASONIC, COBOTYX, CENTIGRAM, VTEL, PICTURETEL, CISCO, PICOM, CYLINK, ACT, 3COM*-. Con esto, la

organización brinda un soporte total para mantener en óptimo estado de funcionamiento de todos estos sistemas, garantizando un tiempo de respuesta confiable y efectivo dentro de los márgenes manejados en el mercado.

### • **Telefonía.**

## **2.3 MISIÓN**

"Somos una organización líder en ingeniería, reconocida en el mercado por ofrecer servicios confiables en: asesoría, suministros, instalación y mantenimiento de soluciones integrales en telecomunicaciones, automatización y seguridad electrónica, bajo el respaldo que nos otorga la certificación en gestión de calidad.

"Contamos con personal altamente calificado, dedicado y firmemente comprometido con las expectativas y satisfacción de nuestros clientes, administrando correctamente los recursos, humanos, financieros y de infraestructura que contribuyen al crecimiento de nuestra organización".

## **2.4 VISIÓN**

"Queremos para el año 2013 ser un modelo de empresa en ingeniería, prestadora de servicios en el ambiente de las telecomunicaciones, automatización y seguridad electrónica; reconocida en Colombia por su alto nivel de gestión administrativa y viabilidad financiera, manteniendo actualizado nuestro potencial técnico y creando condiciones que favorezcan al fortalecimiento de la comunidad industrial".

# **2.5 POLÍTICA DE CALIDAD**

DATANET. COLOMBIA reafirma su compromiso en:

- Suministraral cliente asesoría, consultoría, instalación y mantenimiento acorde a sus necesidades y con la más alta confiabilidad.
- Estudiar, sistematizar y analizar los datos recolectados de las diferentes entidades para entregar información útil y de calidad a las mismas.
- Contribuir al desarrollo tecnológico y al crecimiento competitivo del sector.
- Productivo, garantizando el cumplimiento de las normas y estándares de calidad.
- Motivar a mejorar continuamente los procesos de la organización, para respaldar la rentabilidad de la compañía.

# **2.5.1 Estructura del sistema de gestión de la calidad.**

## **Figura 6. Estructura SGC DATANET.**

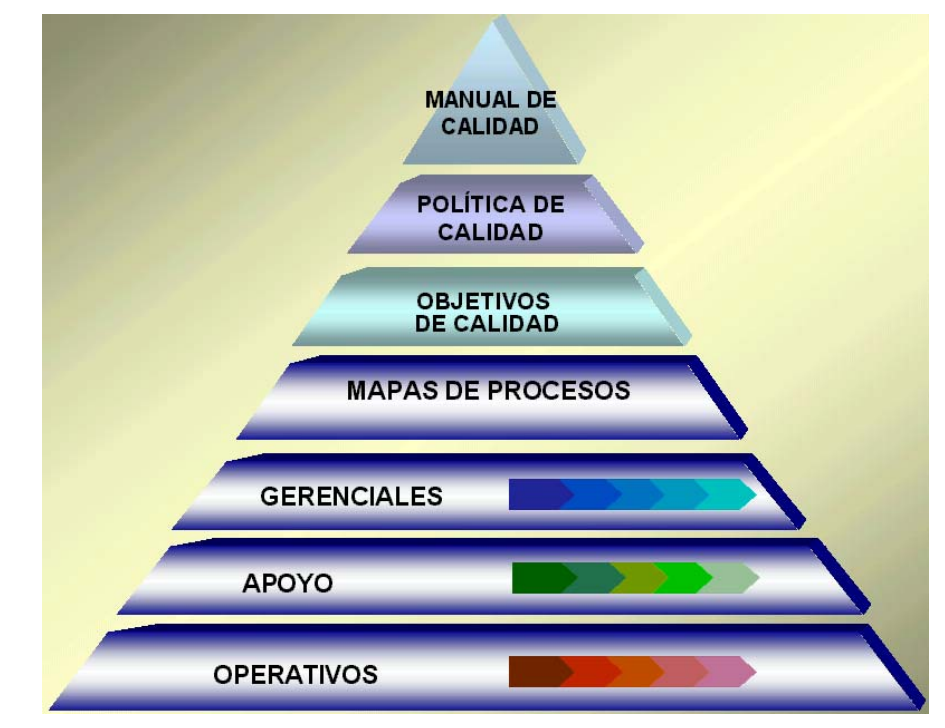

**Fuente:** Empresa DATANET

# **3. DISEÑO DEL MODELO DE EVALUACIÓN DE LOS PROYECTOS**

Para el desarrollo del modelo financiero para los proyectos de la empresa DATANET, se considera importante aclarar que este modelo financiero realizará una evaluación ex-ante, ya que el modelo se utilizará antes de la aprobación del proyecto, buscando la pertinencia, viabilidad y cumplimiento de los objetivos financieros de la empresa.

A la vez, el desarrollo del modelo financiero para la empresa DATANET S.A., seguirá el enfoque de sistemas que considera como elementos integrantes del modelo los datos de entrada (variables y parámetros, políticas y supuestos), el procesamiento de los mismos (relaciones entre los componentes) y la presentación de resultados (variables de salida).

A continuación se presenta el procedimiento seguido para el desarrollo del modelo para la empresa DATANET.

# **3.1 DEFINIR EL ALCANCE DE USO DEL MODELO:**

En esta fase se definió para DATANET, el nivel de detalle exigido para el modelo:

- **¿Qué decisiones se tomarán con el modelo?:** Para Datanet este modelo de evaluación financiera de proyectos, le permitirá obtener información detallada sobre la situación financiera a futuro de sus proyectos, y por ende tomar decisiones con relación a la ejecución, seguimiento y control de los mismos.
- **Usuarios:** Se considera que debido al tipo de información que se utilizará y arrojará el modelo financiero, este solo debe ser usado por el Gerente General;

claro está, que el modelo deberá ser alimentado por información del área contable y operativo de la organización; quienes entregarán la información referencia a las variables de entrada.

• **Forma de uso:** Este modelo se utilizará cada vez que se presente una propuesta a los clientes, con el fin de tener claridad sobre el costo, ingresos y rentabilidad de cada proyecto.

#### **3.2 DEFINIR SALIDAS Y ENTRADAS DEL MODELO:**

Una vez conocido el alcance de uso del modelo, el paso siguiente fue determinar ¿Cuál es la información que debe producir el modelo (salidas)?

**3.2.1 Entradas del modelo.** Para el desarrollo del modelo se definieron las siguientes entradas, las cuales están especialmente relacionadas con la estructura de costos de los proyectos de Datanet y el flujo de los ingresos (pagos de los clientes), y deberán ser suministradas por el personal contable y operativo de la empresa:

**3.2.1.1 Capacidad de prestación de los servicios (NOS).** Para la aplicación de los CIF o CIS a los proyectos de Datanet, se hace necesario determinar la forma en que serán aplicados, ya sea mediante la asignación de los costos reales o mediante una tasa predeterminada.

Para esta asignación, se consideró más prudente la utilización de una tasa predeterminada, en donde con un presupuesto de CIF (que en este caso en la empresa son relativamente fijos) y con la tasa de operación presupuestada se obtiene esta tasa.

Sin embargo, para la asignación de los CIF, fue necesario calcular de forma preliminar la capacidad de operación de Datanet (tasa de operación presupuestada), la cual se calculó en función de las horas hombre que tiene disponibles Datanet, ya que su servicio o el desarrollo de los proyectos depende de la capacidad humana para el desarrollo de las actividades.

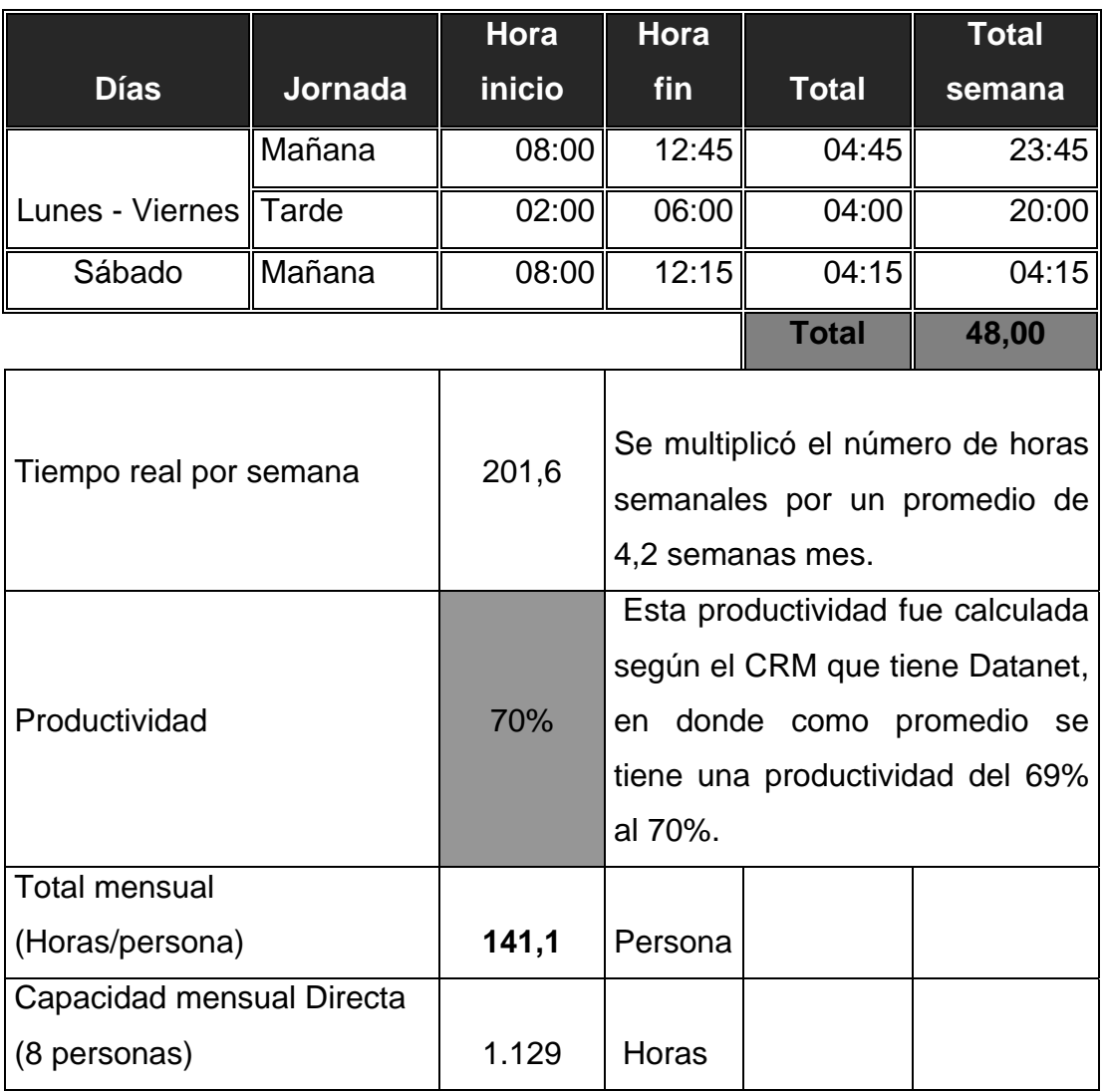

# **Tabla 1. Capacidad de producción.**

La empresa cuenta con un total de 8 profesionales, que están contratados de forma fija en la empresa, y por ende la capacidad de producción mensual se calculo por estas 8 personas.

**3.2.1.2 Estructura de ingresos y costos.** La estructura de Costos de los proyectos de Datanet es una relación de cifras que detalla o describe la siguiente información relacionada con los proyectos y la empresa:

- Los costos y gastos variables por unidad (por proyecto).
- Los costos fijos de producción del periodo.
- Los gastos fijos de administración y ventas del periodo.

A continuación, se explica la forma en que ha sido identificada esta estructura de costos y serán asignados a los diferentes proyectos de Datanet:

La estructura de costos se ha determinado con base en mediciones realizadas en las diferentes actividades que tiene dentro del portafolio de servicios Datanet, dentro de estas mediciones se involucran entre otras:

- El tipo de actividad a desarrollar.
- Unidad de medida: Metros lineales, Unidad etc.
- Tiempo de instalación de la actividad.
- Numero de recurso humano para desarrollar la actividad.
- Materiales complementarios para desarrollar la actividad: Chazos, tornillos.
- Herramienta necesaria para desarrollar la actividad.

Cada una de las actividades y valores descritos están al interior de un software tipo CRM en una base de datos activa, cuando se lleva a cabo un proyecto se introducen entre otros los siguientes elementos:

- Fecha de inicio del proyecto.
- Labores o actividades a desarrollar.
- Unidades de medida.
- Recurso humano que llevará a cabo las labores.

Cuando el proyecto se ejecuta y se entrega a satisfacción del cliente, se realiza el cierre de cada una de las variables que conforman el proyecto, sacando así el verdadero tiempo empleado y los recursos verdaderamente utilizados en el proyecto.

Cada variable de análisis está determinada por un valor entero el cual determinará la cantidad de tiempo total a desarrollar en cada actividad.

# ¾ **Determinación de Material Directo (MD):**

Para la determinación del costo de Material Directo, es importante hacer la respectiva distinción entre el material nacional y el material importando por la empresa, razón por la cual se procede a hacer la respectiva diferenciación a continuación:

# • **Costos Material Directo (importado)**

Para esta variable que influye de manera representativa en el resultado de la evaluación de un proyecto, es importante ubicar buenos proveedores que satisfagan las necesidades de precio, calidad y buen servicio tanto en los equipos como en el transporte internacional, con los cuales se puedan establecer relaciones comerciales de largo plazo que le dé estabilidad al negocio.

Para el caso de DATANET, se tomó la lista de los principales equipos con los cuales atiende la oferta de servicios que presta en Colombia con el fin de convertir estos datos en entradas de información que alimenten el modelo diseñado.

La tabla que permite analizar esta información, compila datos de precios de los equipos, valor de transporte internacional, costos de nacionalización y todas las variables relacionadas a continuación:

- 9 **Factor peso volumen:** Este factor está dado por las normas internacionales que regulan el transporte ya sea marítimo, aéreo o terrestre. Para DATANET debido a las características técnicas y físicas de los equipos se utiliza transporte aéreo para todas las importaciones. Para liquidar el costo del flete aéreo se toma el mayor valor entre el peso físico de la carga y su volumen.
- 9 **Recargo al Combustible:** Esta variable es un porcentaje sobre el valor del flete que varía mes a mes de acuerdo a los precios internacionales del Querosene (combustible para aviones). Se recomienda monitorear esta variable permanentemente en el sitio web del proveedor de transporte.
- 9 **Tasa representativa del mercado (TRM):** Corresponde al tipo de cambio con el que se liquida la importación de acuerdo a la normatividad colombiana y que afecta todas las variables anteriormente mencionadas, esta variable es de vital importancia debido a los cambios que presenta en su liquidación diariamente. Razón por la cual la empresa debe buscar mecanismos de cobertura que le permitan mitigar el riesgo de tipo de cambio.
- 9 **Impuestos y aranceles:** DATANET para ingresar los equipos al país, utiliza régimen de importación simplificado y régimen de importación ordinaria:
- o Para el régimen simplificado está estipulado por la normatividad colombiana que todas las mercancías que ingresen al país con un valor declarado inferior a USD 2.000 y menos de 50 Km. ya sea peso físico o dimensional, pagan el 10% de arancel y el 16% del IVA.
- o Para el régimen de importación ordinaria está estipulado por la normatividad colombiana entre un 12% y un 16% de arancel, de acuerdo al tipo de equipo a importar, adicionalmente la SIA aduanera se le debe cubrir todos los trámites antes del INCOMEX, elaboración de los registros de importación, tramites de peritazgo ante la DIAN, pago de impuestos, desenglobe de mercancía y envío de la misma a DATANET.

A continuación se presenta la tabla resumen, en la cual se debe diligenciar para el cálculo del costo de la mercancía importada:

**Tabla 2. Estructuración costo material importado.** 

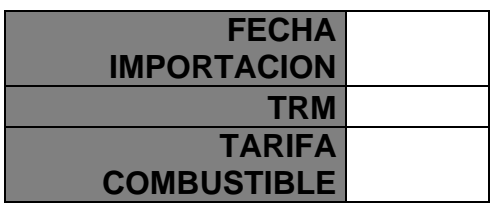

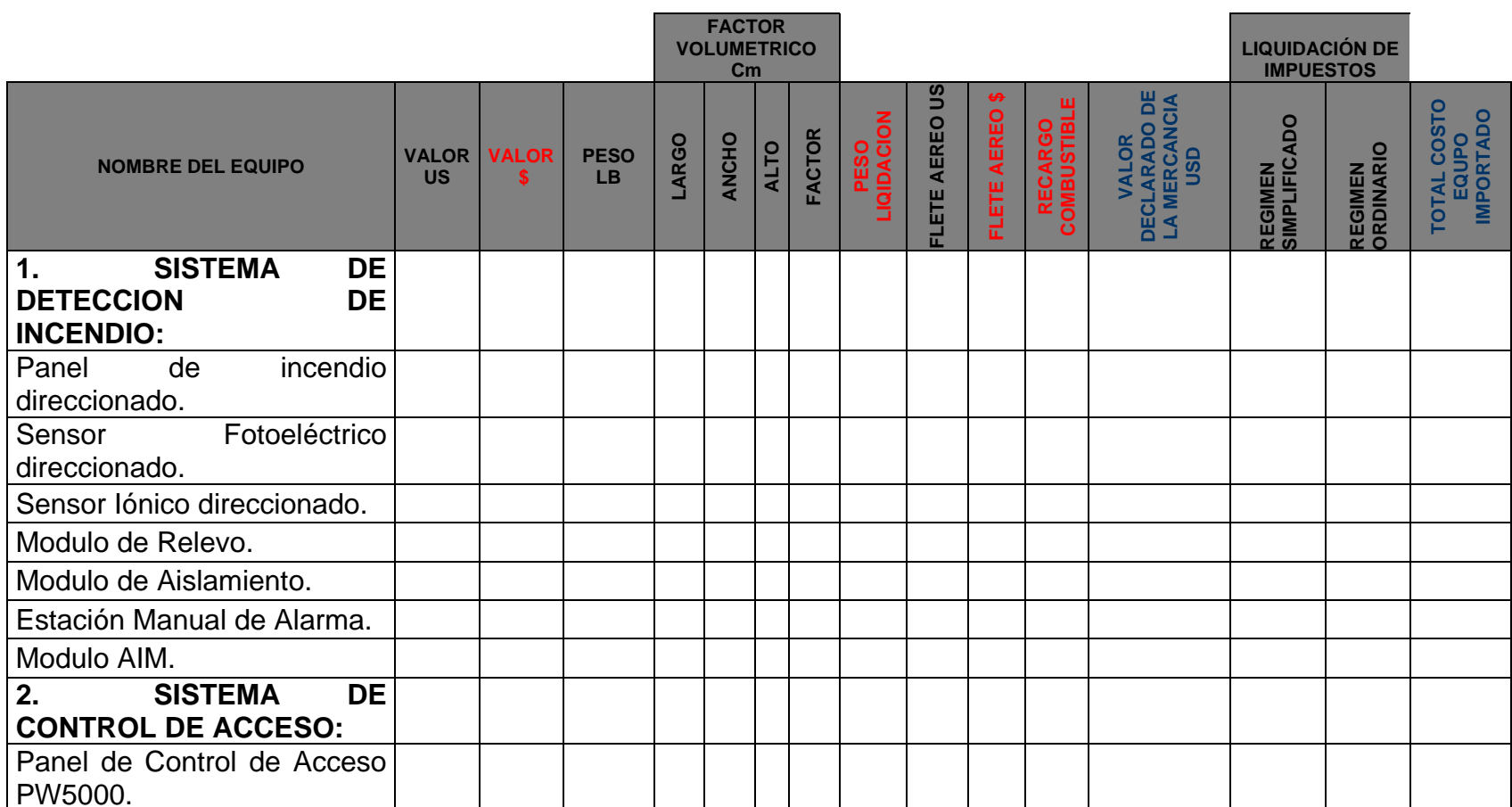

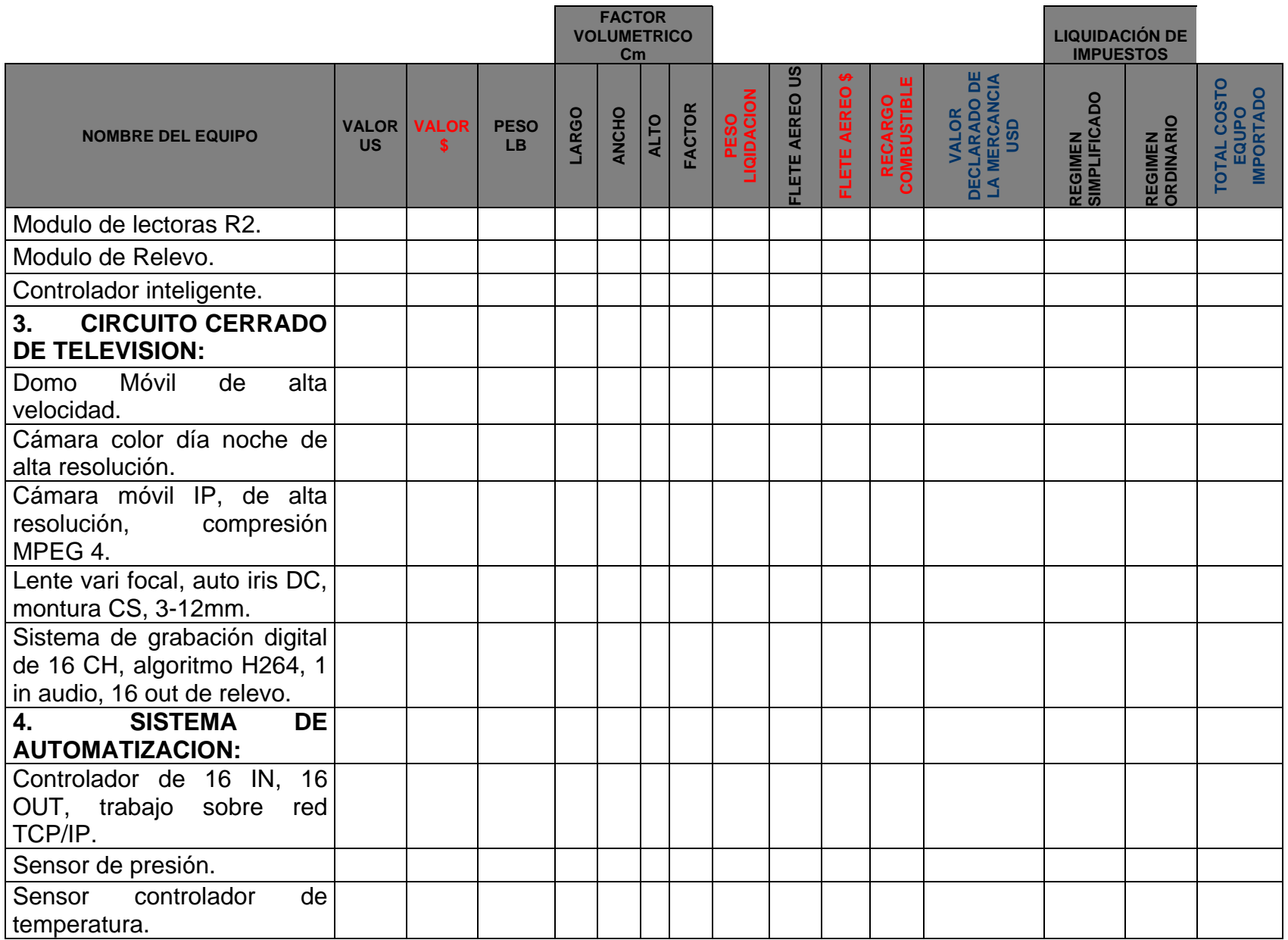

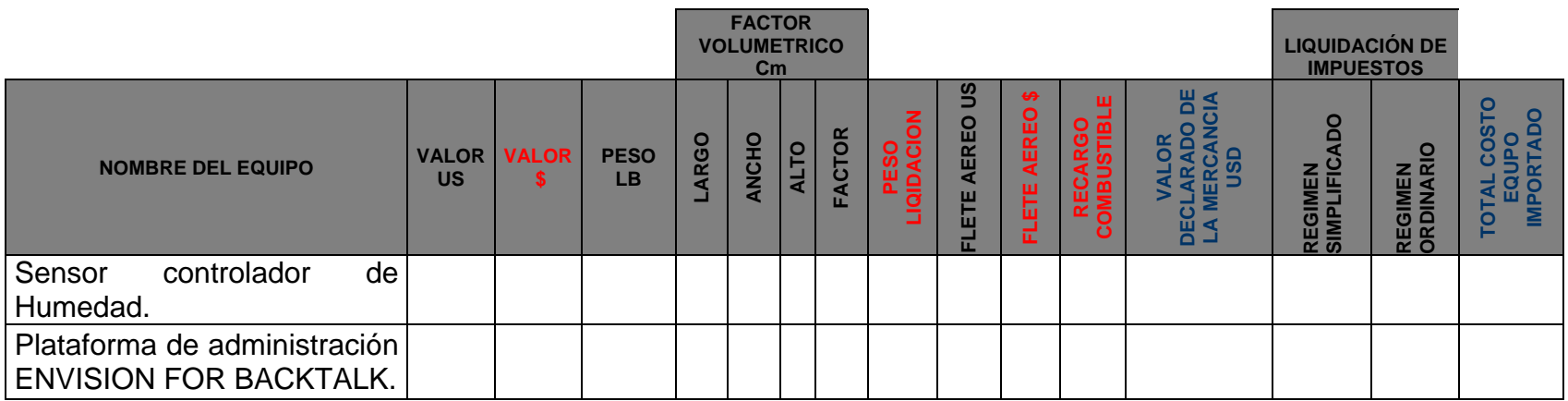

# • **Costo Directo Material Nacional**

Así como en las importaciones, también es necesario ubicar excelentes proveedores tanto de producto como transporte nacional para en su conjunto poder manejar el justo a tiempo, evitando así costos financieros de inventario, detrimento de la mercancía, y lo más importante siempre tener equipos e insumos disponibles para tener capacidad de respuesta a la ejecución de los proyectos.

Para el modelo diseñado se recomienda comparar periódicamente precios nacionales e internacionales de varios proveedores y la competencia con el fin de mantener un punto de referencia que permita a la empresa elegir si importa o compra en la industria local los insumos.

La tabla que permite analizar esta información exige a DATANET actualización constante de la lista de insumos con sus respectivos códigos, unidades de medida y precios de manera que estos datos sean entradas de información que alimenten el modelo.

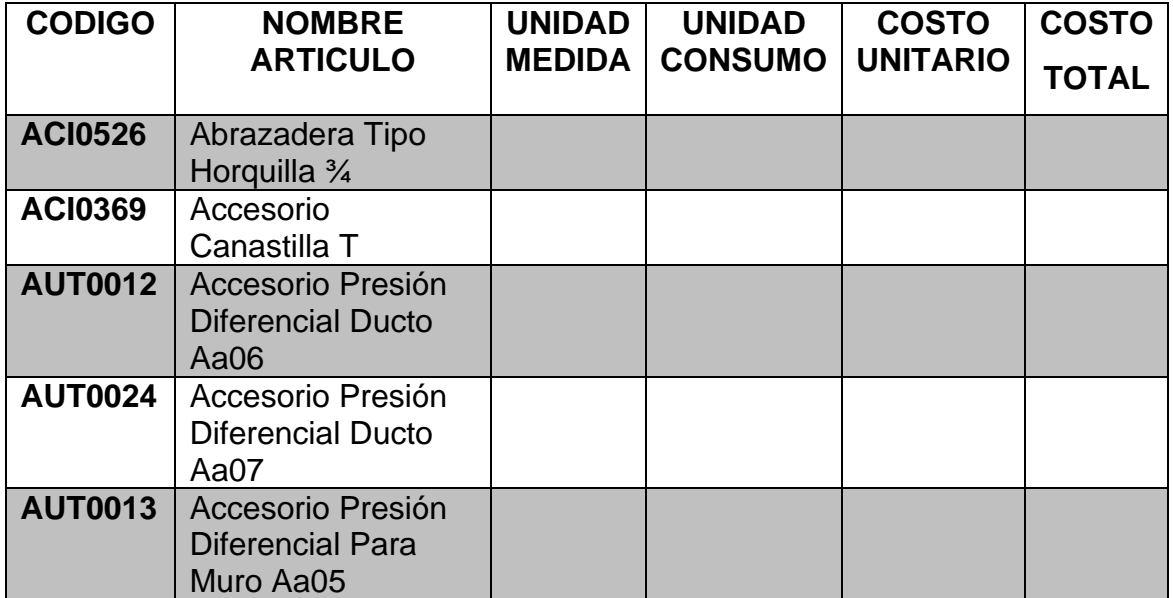

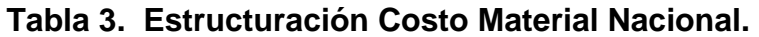

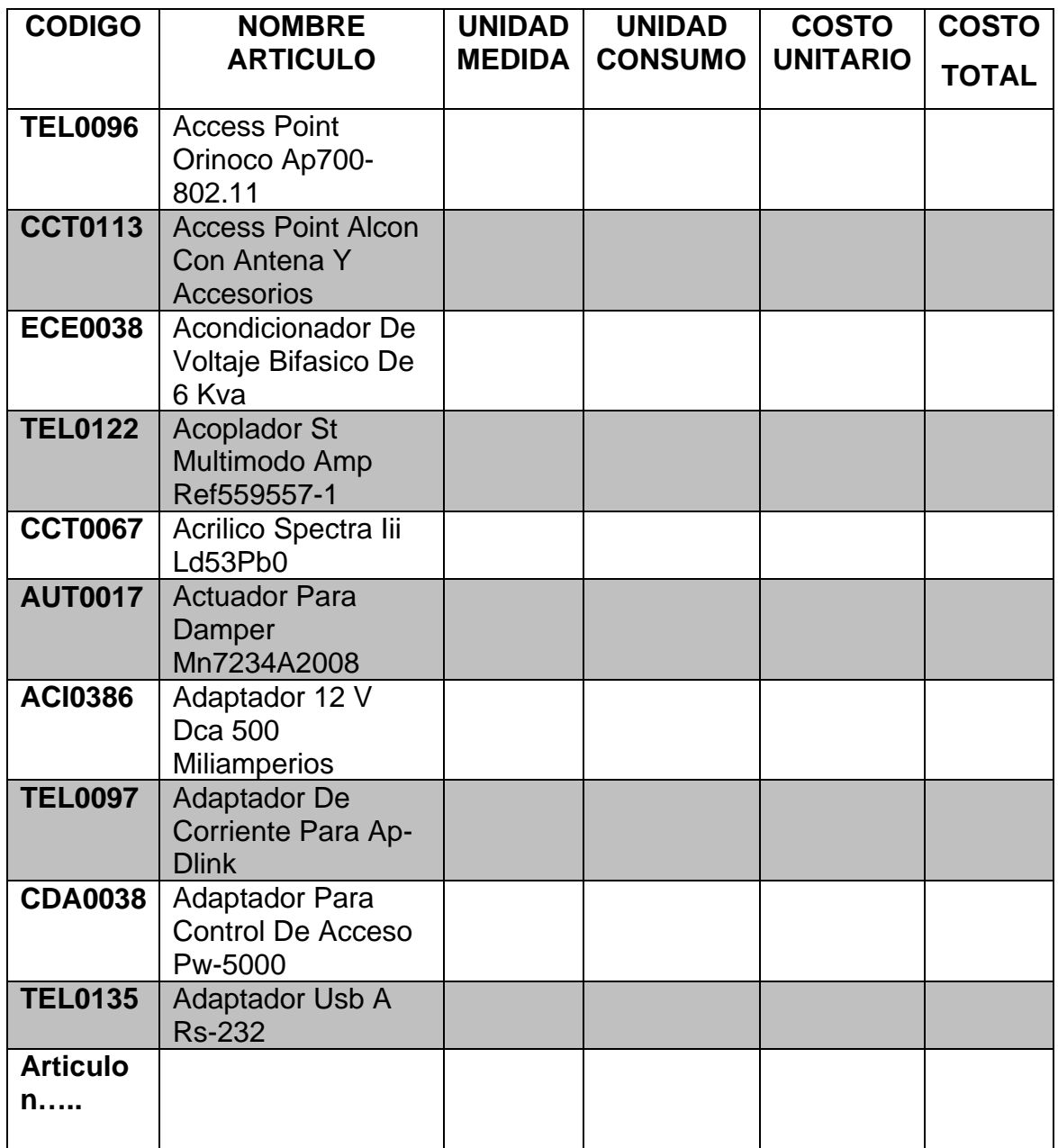

La tabla presentada anteriormente, es solo un resumen, ya que DATANET actualmente cuenta con una base de datos de aproximadamente 2.000 productos.

## ¾ **Determinación de Mano de Obra Directa (MOD):**

Datanet cuenta con una gran ventaja para la determinación y asignación del costo de la Mano de Obra a cada proyecto, está ventaja está dada por el software ADMIN – CRM, el cual es un software que tiene los indicadores que asignan de acuerdo a la actividad que se debe realizar en cada proyecto, el número de horas necesarias para realizar la actividad, enlazándola con un profesional para tal fin. Es así, como en el momento en que se desarrolla una propuesta para los clientes, este software informa el total de horas para realizar dicho proyecto. En este sentido, para la determinación y asignación del costo de la Mano de obra Directa, se debe proceder de la siguiente forma:

- Identificar el consumo en horas y personal vinculado al proyecto, lo cual se puede hacer a través del Software ADMIN – CRM; ya que esta fuente de información brinda los datos de horas totales del proyecto y personal involucrado en el mismo.
- Identificar la asignación salarial: lo cual se puede obtener a través de la información contable; esta fuente de información brindará los datos de salarios (con prestaciones incluidas) de los técnicos ligados de manera directa con el proyecto.
- Determinar costo Mano de obra directa: lo cual se realiza por medio del diligenciamiento de la plantilla de "Costo de Mano de obra Directa" desarrollada como variable de entrada para el modelo de evaluación de proyectos de DATANET.

A continuación se presenta la tabla de entrada al modelo, para la determinación del costo de la mano de obra:

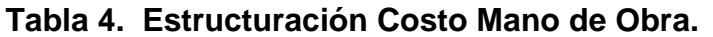

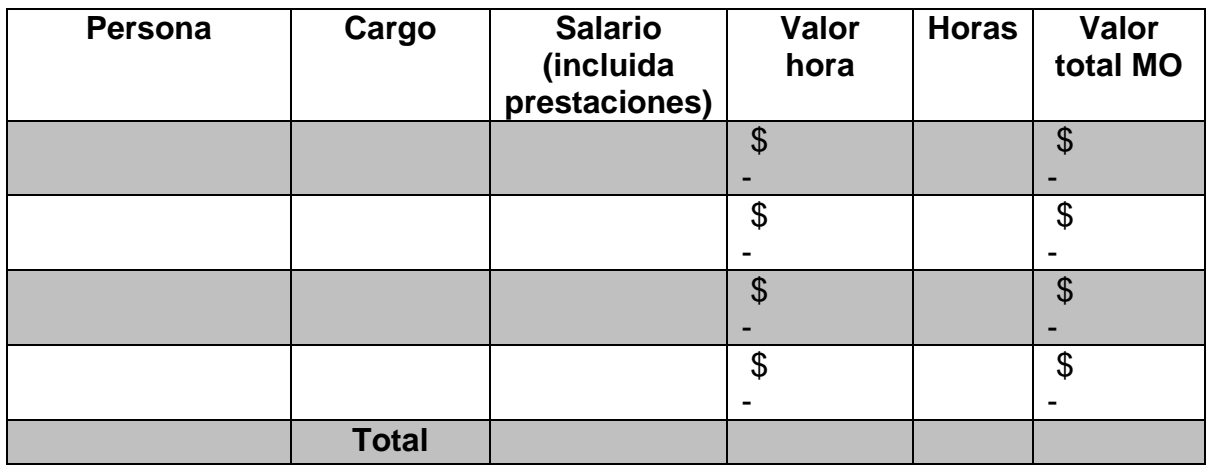

Es importante tener en cuenta que el valor hora, está dado por el valor del salario mensual (con prestaciones incluidas) dividido por la capacidad de producción mensual 141 horas.

## ¾ **Determinación y asignación de los CIF a los proyectos de DATANET:**

Uno de los principales problemas para determinar el costo de la prestación del servicio en DATANET, es el de la asignación de los gastos y costos indirectos de fabricación, venta y administración, debido a que estos gastos se consideran gastos del periodo y no costos de la prestación del servicio en cada proyecto. Para la determinación de los CIF de DATANET se partió de la definición de que: son todos aquellos costos que se acumulan de los materiales y la mano de obra indirectos, más todos los costos particulares de cada proyecto, pero que en el momento de obtener el costo de la prestación del servicio no son fácilmente identificables de forma directa con el mismo.

Los gastos indirectos han sido asignados a la prestación del servicio con base en una tasa determinada, la cual se obtuvo seleccionando un criterio de aplicación de dicho costo. En DATANET no se acostumbra identificar o asignar los gastos de administración y venta a una actividad específica, producto o a un determinado cliente o proyecto: siempre se llevan al período. Este problema provoca una distorsión en el costo de los servicios y una pérdida de relevancia de la información.

Para la asignación de los CIF a los proyectos, se repartieron los rubros que los componen a cada uno de los proyectos, en donde se analizaron las diferentes bases de asignación más comunes:

- En función de la magnitud física de fabricación: número de artículos, peso y volumen de los mismos (No aplica para el caso de DATANET).
- En función del costo de los elementos directos utilizados: materia prima directa, y mano de obra directa empleada en cada proyecto.
- En función del tiempo en que se desarrolla la ejecución del proyecto: horas hombre u horas máquina
- ¾ **Proceso realizado para elegir la base de distribución de los CIF**
- Se confeccionó un detalle totalizado por rubro de los costos indirectos de la prestación del servicio acumulados en el período.
- Se determinó la importancia relativa de cada uno de los rubros sobre el total.
- Se determinó para cada uno de los rubros de gastos, cuál es la base a la que es más sensible en la variación, considerando para ello todas las posibles bases que puedan darse.

• Se sumaron los porcentajes de gastos correspondientes a cada base, para comparar entre estas cual fue la mayor.

Luego de realizar el proceso para asociar los costos indirectos de la prestación de servicios en los proyectos que realiza DATANET, se eligió una base que es común a todos los proyectos y que es un indicativo del rendimiento de ejecución de los mismos: **Horas Hombre**.

La asignación con base en Horas Hombre, relaciona el monto de las cargas laborales mensuales de la empresa, las cuales son de carácter fijo y bastante significativo, con las horas necesarias de mano de obra directa para cumplir con los proyectos en ese mismo lapso de tiempo. Este valor se aplica a los costos unitarios en función de las horas de trabajo directo que se requiere en cada proyecto.

#### o **Cálculo de la cuota**

La cuota a aplicar en la distribución de los costos indirectos de prestación del servicio, corresponde al cociente entre el total de costos indirectos sobre la base elegida.

# Total de CIF

Total Horas Hombre

# Total de CIF Total Horas Hombre Estimadas

Cuando se emplea una medida no monetaria de la actividad (horas-hombre) la tasa se expresa en pesos por hora (\$/h).

La comparación de los Costos Indirectos Reales y Estimados, al término del período para el cual fueron calculadas las tasas predeterminadas, permite determinar para cada proyecto la sobre o sub aplicación de los costos indirectos.

Teniendo en cuenta que Datanet Colombia es una empresa de servicios de ingeniería apoyada en la tecnología, los CIF para los proyectos que lleva a cabo la organización son:

- 9 **Transporte de los equipos activos:** Dichos equipos son la columna vertebral del proyecto. Se debe anotar que los equipos se reciben en las bodegas de la organización, se realizan pruebas de inspección bajo el sistema de gestión de calidad a través de producto no conforme, se realiza la respectiva documentación de entrega y se despacha a las bodegas del cliente mediante medio de transporte terrestre, se realiza con empresas certificadas del medio y con aseguramiento de la carga desde que sale de la organización hasta el sitio de entrega en las instalaciones pactadas en el contrato con el cliente.
- 9 **Transporte de empleados:** Básicamente contempla el transporte de los empleados al lugar donde desarrollaran las actividades de ingeniería e instalación del proyecto; se contempla cada transporte por empleado por los días o meses que dure el proyecto.
- 9 **Pruebas de equipo de funcionalidad:** Una vez se reciben los equipos a través de la SIA ADUANERA; el Departamento de Servicio en conjunto con el Departamento de Calidad de la organización, inspeccionan físicamente los equipos Importados, dicha inspección comprenden las siguientes actividades: Inspección Visual de los equipos, elaboración de hoja de vida de los equipos con número de parte, serial y descripción comercial de acuerdo al contrato firmado con el cliente.

Prueba de funcionamiento en caliente de cada uno de los equipo remitidos por fábrica que hacen parte integral del contrato con el mismo.

Según estadísticas tomadas de tiempo, personal, documentación, área locativa, energía, telecomunicaciones etc. estas cuestan alrededor del 0,05% del valor del proyecto antes del impuesto agregado del I.V.A.

• **Gerencia de servicios:** La gerencia de servicios es la encargada de velar por el cumplimiento de los procesos de instalación, configuración y puesta en servicios de los equipos activos que conforman el proyecto.

La misma debe verificar seguimiento de actividades y cumplimiento del cronograma pactado con el cliente, debe tomar correcciones y redireccionamiento del proyecto cuando se considere necesario, para ello debe realizar visitas a los sitios de instalación, asistir a reuniones de avance obra con el cliente y mantener al cliente siempre informado del estado real del proyecto. Representa el 12% del valor de mano obra del proyecto.

• **Material fungible:** Dichos materiales se consideran con una vida limitada cercanos a dos proyectos debido a su constante utilización, dentro de estos materiales contamos con:

A continuación se anexa la tabla con los CIF involucrados en un proyecto en DATANET COLOMBIA, se podrán observar cada uno de los elementos descritos en los parágrafos anteriores y una descripción detallada de los elementos fungibles.

# **Tabla 5. Costos indirecto de fabricación.**

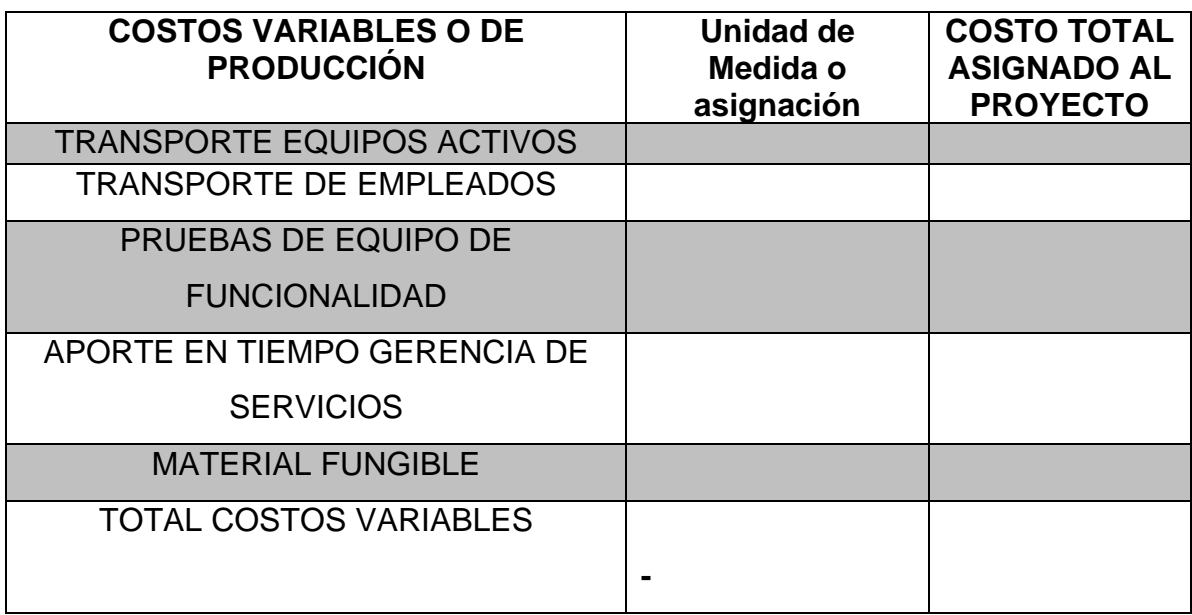
#### **Tabla 6. Material fungible.**

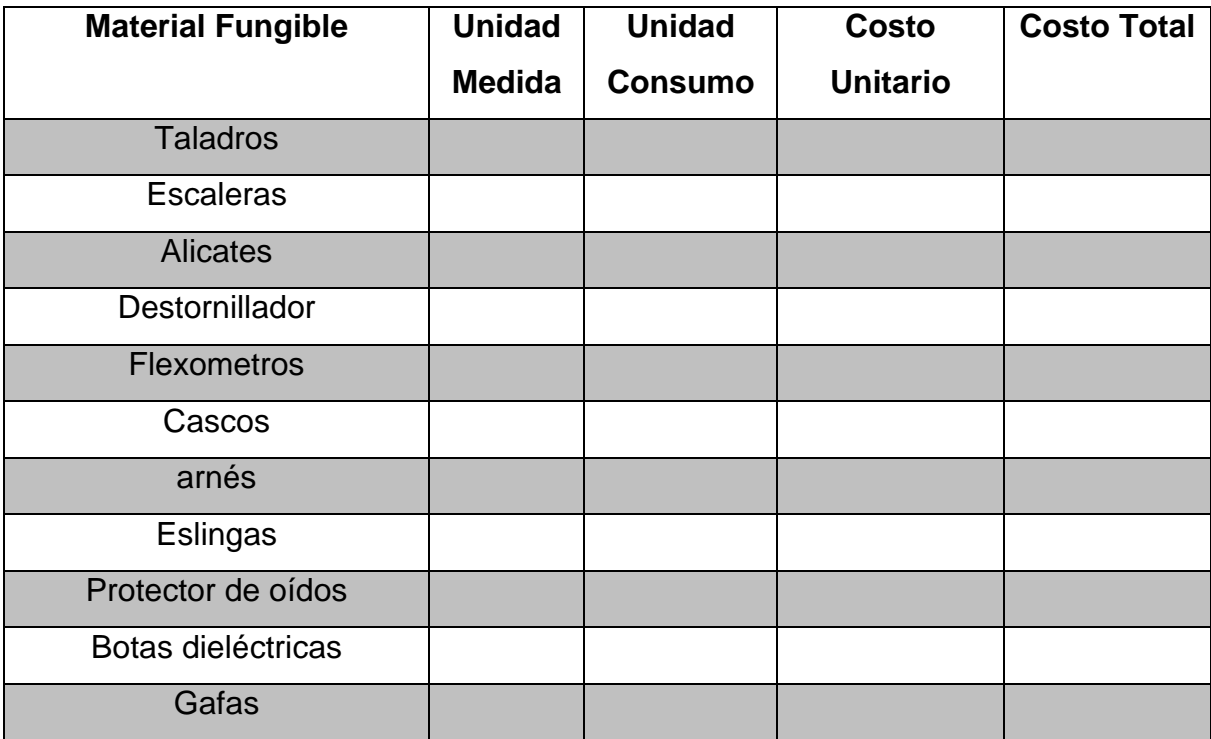

# ¾ **Determinación y asignación de los Gastos Administrativos y Ventas a los proyectos de DATANET:**

Debido a la modalidad de trabajo de Datanet, en donde normalmente trabaja por proyectos y el gran grueso del trabajo es la prestación de servicios de mano de obra, se hizo necesario identificar cual sería el margen de contribución más adecuado para cargar a cada proyecto que la empresa ejecute, que cubra sus gastos y utilidad y siga también siendo competitivo en el mercado.

A continuación se hace una descripción de las actividades realizadas para el cálculo del margen de contribución que debe cubrir cada proyecto:

• **Identificación de los Gastos fijos del período** 

Datanet, con todo el proceso contables estandarizado y con el personal adecuado para las labores contables de la organización, es así, como con el equipo de trabajo de Datanet, se identificaron los gastos fijos administrativos y de ventas de la organización, los cuales son una entrada fundamental para el desarrollo del modelo.

Los rubros que componen esta tabla son tomados de los Estados Financieros de la compañía y clasificados de acuerdo a la dinámica del negocio en el que la empresa obtiene sus ganancias, es decir, son gastos fijos que DATANET debe asumir para la prestación de su servicio independientemente de si ejecuta o no proyectos. Estos gastos son clasificados en Gastos de personal y los servicios prestados por terceros.

## **Tabla 7. Gastos Fijos.**

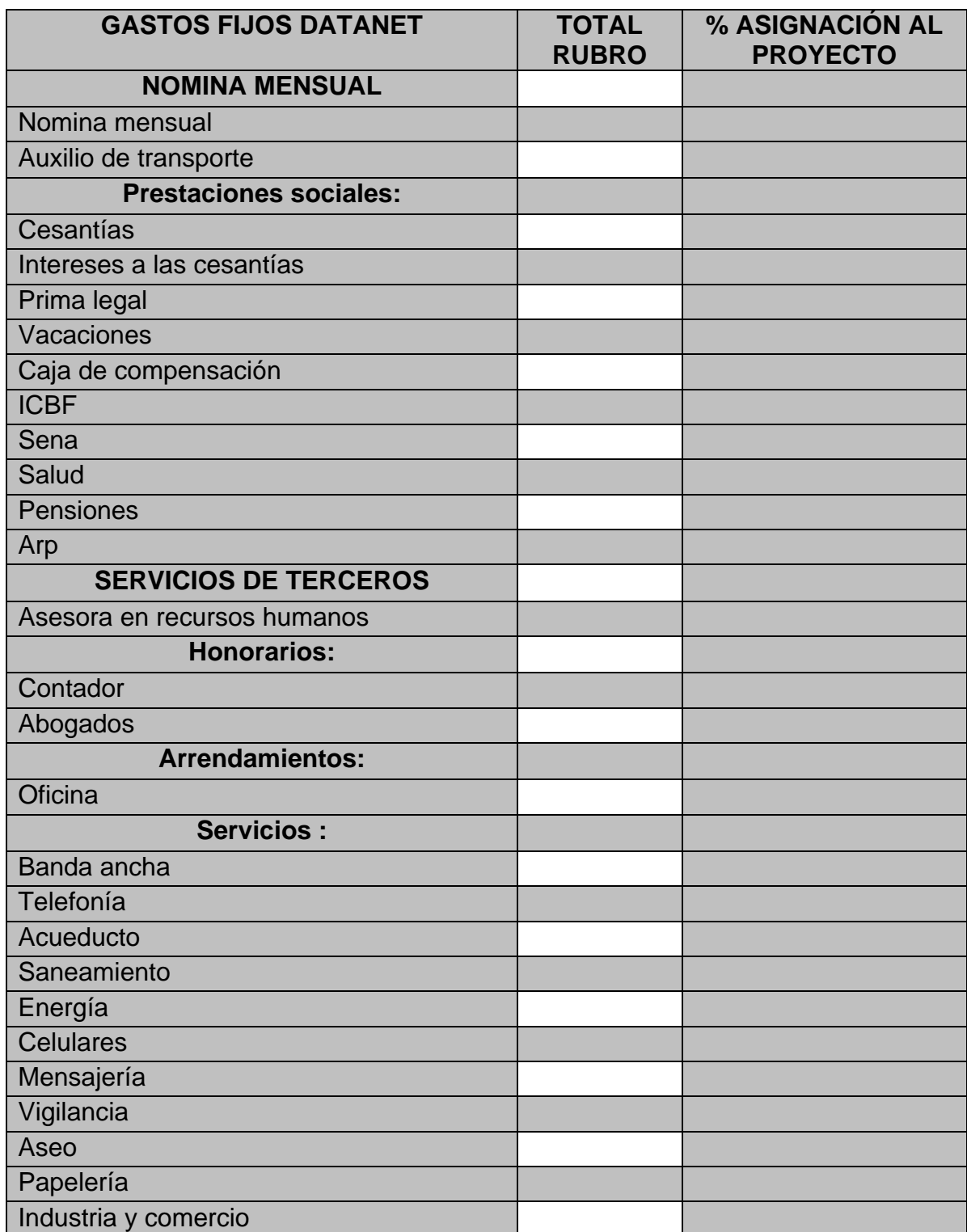

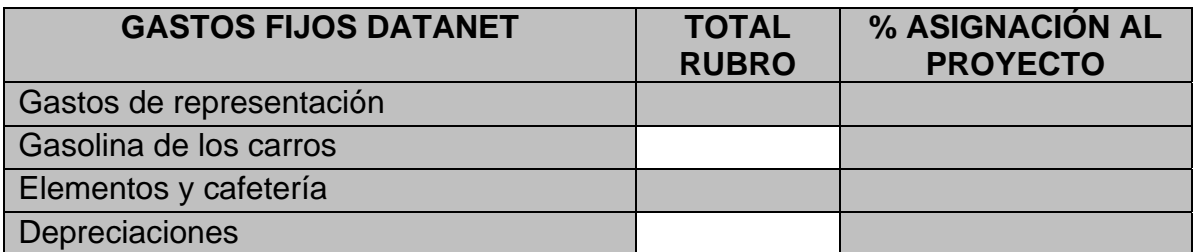

Por efectos de confidencialidad de la empresa, no se presentan los datos de la misma, sin embargo para el cálculo y funcionamiento del modelo se realizará con los datos reales de la empresa.

**3.2.1.3 Estructura financiera de los proyectos de DATANET.** Como requisito en la negociación de un proyecto es indispensable la cancelación de un anticipo para el inicio de su ejecución, pero en muchas ocasiones, en el tiempo que pasa entre el segundo y tercer desembolso se requiere de capital que debe ser asumido por DATANET ya sea con el capital de trabajo que posee o en su defecto con fuentes de financiación externas, como lo son las entidades bancarias, y así continuar con el desarrollo del proyecto.

Si la decisión de la compañía es endeudarse, dentro del modelo se diseñó la siguiente tabla de amortización, de tal forma que al contemplar las variables a tener en cuenta en el momento de solicitar un préstamo para cubrir costos y gastos de los proyectos, estas variables son:

- Monto a prestar
- Tiempo
- Tasa de interés

Con la plantilla diseñada de forma automática se calculan el valor de las cuotas, los intereses y la amortización al capital que afectarán el estado de resultados y el flujo de efectivo.

**Tabla 8. Estructura financiera.** 

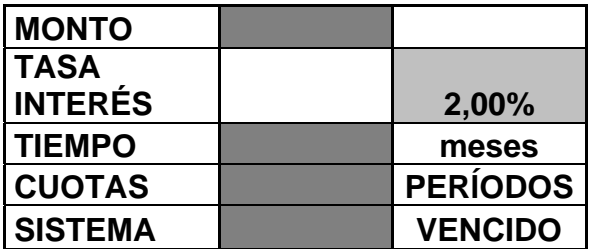

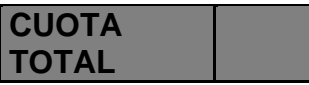

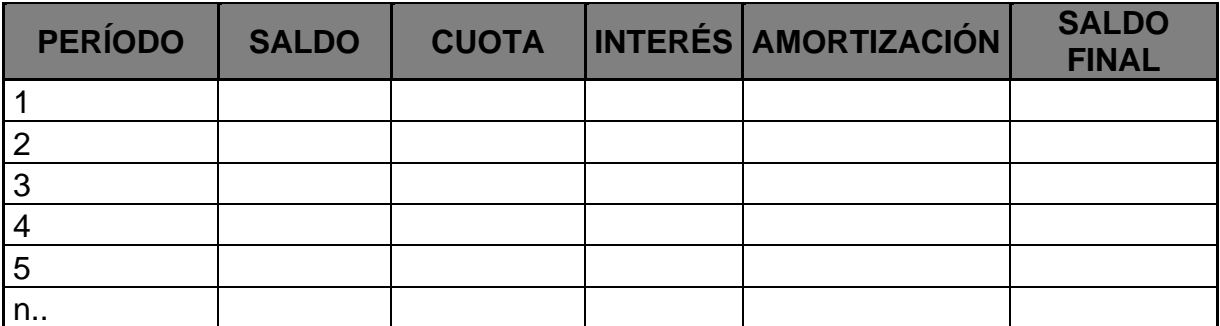

**3.2.1.4 Determinación de la tasa de descuento WACC.** Se realiza la salvedad que la organización no siempre se financia a través de la banca, existen ocasiones donde se financia con recursos propios dependiendo de la duración del proyecto y el monto del mismo, razón por la cual la estructura diseñada para el cálculo del WACC debe dejarse abierta y debe ser diligenciada cada vez que se formule una nueva propuesta.

A la vez, es importante tener en cuenta que el cálculo del WACC se realizará cuando al ingresar las variables de entrada, el flujo de caja muestre saldos negativos en donde se evidenciará la necesidad de inyección de recursos por parte de DATANET ya sean recursos propios o de fuentes de financiación, lo cual se decidirá por parte de la gerencia de DATANET.

Es así, como se propone la siguiente estructura para determinar el WACC: **Tabla 9. Calculo WACC.** 

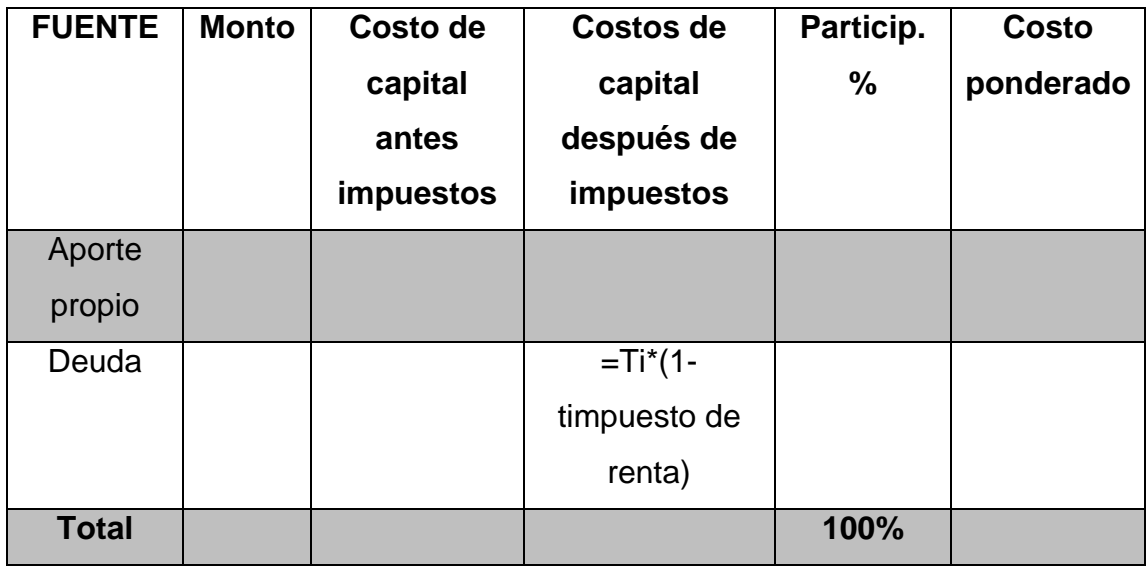

A continuación se explican cada uno de los componentes:

- *Fuente:* Aportes propios Deuda.
- *Monto:* Cantidad de aporte de cada fuente.
- *Costo de capital antes de impuestos***:** Los aportes propios de DATANET serán costeados a la TMR (ya que la empresa no posee inversiones que le renten a una tasa superior); la deuda se costea a la tasa de interés del préstamo.
- *Costo de capital después de impuestos***:** Los aportes propios se costean a la TMR y la deuda a la tasa reducida = *Tasa de interés de la deuda x (1-Tasa de impuestos).*
- *Participación***:** Cantidad de aporte de cada fuente en porcentaje.
- **Costo ponderado:** Aportes propios: TMR x Participación y Deuda: Tasa reducida x Participación

**3.2.2 Procesamiento de la información.** El procesamiento de la información consiste en el establecimiento de las relaciones entre las variables de entrada del modelo, que se consolidan en el estado de resultado y desarrollo del flujo de efectivo, arrojando finalmente las variables de salida que apoyan la toma de decisiones de la empresa con relación a los proyectos. A continuación se describen las herramientas de procesamiento que se consideran fundamentales para la consolidación de la información dada por las variables de entrada:

**3.2.2.1 Estado de resultados.** Este estado refleja el resultado de las operaciones (entradas y salidas del modelo) del proyecto en el tiempo determinado de ejecución del mismo, tomando como parámetros los ingresos, costos y gastos de la empresa y que son asignados al proyecto;y finalmente, proporciona la utilidad (o pérdida) del proyecto.

#### ¾ **Estructura del estado de resultados para los proyectos.**

Para la evaluación financiera de los proyectos de DATANET, se definió la siguiente estructura del estado de resultados, teniendo en cuenta los costos y gastos de la empresa. Es importante aclarar lo siguiente con relación algunos rubros de dicho estado de resultados:

- *Desembolsos del contratante:*Debido a que las contrataciones que DATANET realiza son bajo la modalidad de proyectos, la empresa al ser contratada recibe diferentes desembolsos en el período de ejecución del proyecto, estos desembolso, son un anticipo antes de iniciar el proyecto, un desembolso en la mitad de ejecución y otro desembolso a la entrega a satisfacción del proyecto.
- *Costos fijos***:** La empresa para su normal funcionamiento debe incurrir en una serie de gastos para cumplir con su objeto social, gastos que deben ser asumidos por los proyectos que ejecuta la empresa, es así, como en este formato establecido deben ser asignados estos gastos según la tasa predeterminada (horas).

#### **Tabla 10. Estado de resultados.**

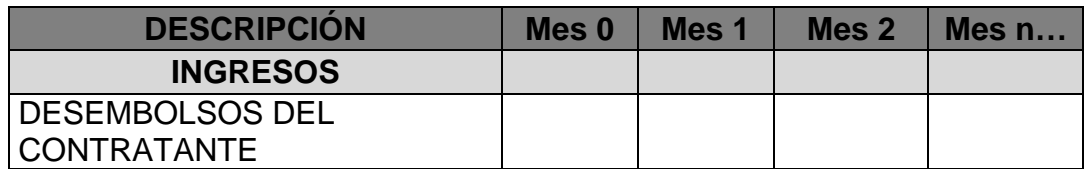

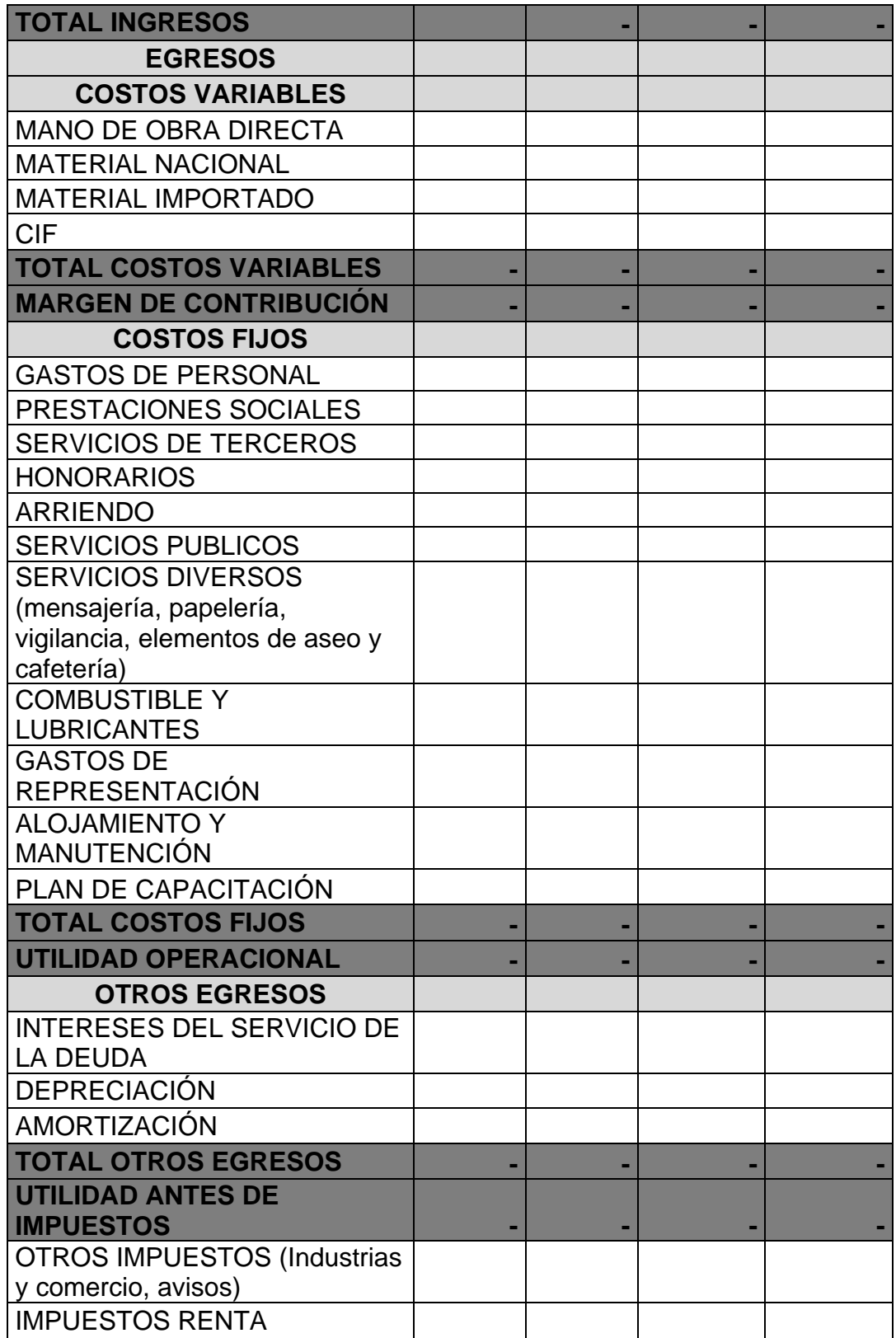

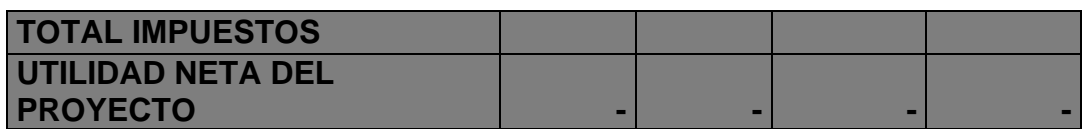

#### • **Estructura de los flujos de caja**

El esquema del Flujo de efectivo es similar a la del estado de resultados, sin embargo la diferencia radica en que en éste sólo se evidencian los ingresos y gastos (entradas y salidas) efectivos de dinero. Este flujo de caja, permite evidenciar las necesidades reales de dinero para el proyecto, y de este modo DATANET podrá prever la inyección de recursos propios o buscar fuentes de financiación para financiar los proyectos hasta que el cliente realice los respectivos desembolsos de pago.

A continuación se muestra el esquema de trabajo para presentar el flujo de caja de los proyectos:

**Tabla 11. Flujo de caja.** 

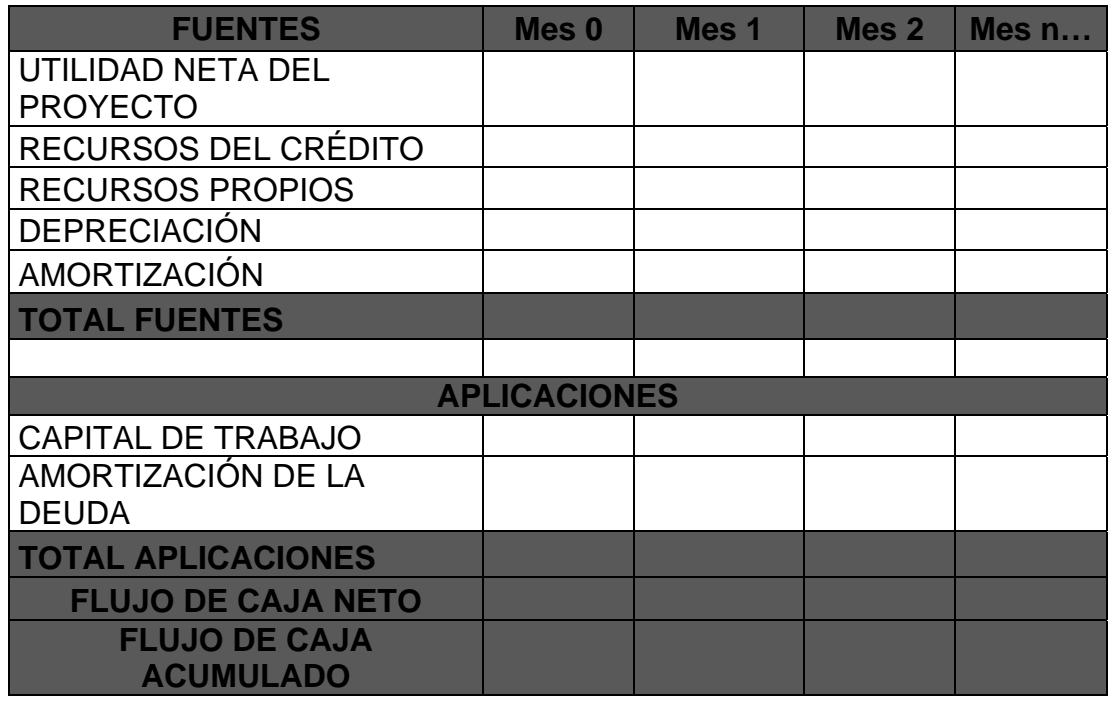

Es importante aclarar que para el desarrollo de este modelo de flujo de caja, en el ítem aplicaciones solo se tuvieron en cuenta el capital de trabajo y amortización de la deuda, porque los dineros recibidos serán destinados para el desarrollo del proyecto y amortizaciones a deudas incurridas para financiar la ejecución del proyecto. Claro está que el flujo de caja positivo del proyecto será invertido en la empresa.

**3.2.3 Salidas del modelo.** Estas salidas, serán las que le darán insumos a las directivas de DATANET para tomar la decisión de ejecutar o no un proyecto, o reevaluar la forma en que está presentado.

**3.2.3.1 Determinación de los criterios de evaluación en el diseño de la evaluación financiera.** Los criterios de que utilizarán con el fin de calificar las bondades o desventajas de los proyectos de DATANET serán:

**Tabla 12. Indicadores financieros.** 

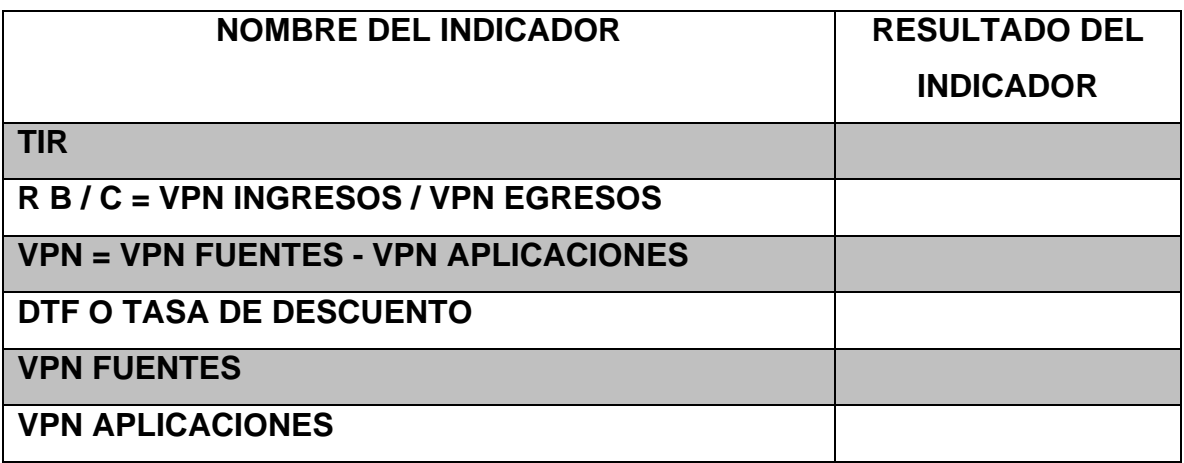

- *TIR:* devuelve la rentabilidad (Tasa Interna de Rentabilidad) del proyecto. Como elemento de decisión se tendrá:
- $\checkmark$  La TIR del proyecto debe ser mayor que WACC, para que DATANET tome la decisión de presentar la propuesta al cliente y por ende ejecutarla si es seleccionado. Es importante aclarar que en la evaluación puede dar una TIR menor al WACC, en donde DATANET tiene varias opciones:
- o Desistir de presentar propuesta y no ejecutar por ende el proyecto.
- o Reevaluar la estructura de costos, gastos e ingresos con el fin de ajustarla.
- o Realizar el proyecto con la TIR que presenta, aunque sea inferior al WACC.
- *VPN:* Este permite evaluar si el proyecto está generando valor para la empresa, es así, como el argumento de decisión es el siguiente: El VPN del proyecto debe ser positivo.
- *R B / C = VPN INGRESOS / VPN EGRESOS:* Esta relación permite identificar los beneficios por cada peso que se sacrifica en el proyecto. Como criterio de

decisión para la ejecución del proyecto, se tiene establecido que dicha relación debe ser mayor o igual a 1.

• *DTF O TASA DE DESCUENTO:* **DATANET** tiene en promedio una tasa de descuento del 20%, siendo esta tasa la que se deberá utilizar para descontar los flujos de caja al momento de hallar el VPN.

#### **3.3 ANTICIPAR LAS HERRAMIENTAS NECESARIAS**

Teniendo identificadas las variables de entrada y salida, el procesamiento de las mismas y los resultados que servirán para la toma de decisiones. Se procedió a aclarar dos aspectos importantes, con el fin de tener claridad en el tipo de herramientas a utilizar en el desarrollo del modelo:

- *Grado de dificultad de los cálculos que deben efectuarse para modelar la situación:* Los modelos financieros recurren a conceptos de finanzas, contabilidad, cálculo y matemáticas financiera; temas que se han tratado en la especialización en gestión financiera empresarial y que por ende son de conocimiento de los diseñadores del modelo, además se cuenta en el equipo de trabajo con el gerente de la empresa DATANET que tiene amplio conocimiento y experiencia en el funcionamiento de los proyectos de su empresa, razones por las cuales el grado de dificulta de los cálculos a realizar están más relacionados con la operatividad y el enlace de las variables.
- *Herramientas que pueden llevar a cabo los cálculos de una manera más eficiente y segura***:** Se requiere de herramientas que ayuden a la interrelación de las variables y que arrojen información clara sobre la situación financiera de los proyectos. Es así, como se considera que una de las herramientas que utilizan los modelos financieros, atendiendo a las facilidades ofrecidas son las hojas de Excel, que presentan funciones, tablas de datos, entre otros que

ayudan al desarrollo del modelo financiero, además de ser un software con el cual cuenta la empresa DATANET y es de uso común en la misma. Claro está, que luego de desarrollar el modelo, validarlo y documentarlo en Excel, se recomienda a la empresa evaluar con su proveedor del software ADMIN – CRM la posibilidad de crear un nuevo modulo que le permita realizar la evaluación financiera de los proyectos.

#### **3.4 DISEÑAR EL MODELO**

A continuación se presenta la propuesta de *diseño del modelo de evaluación de proyectos de servicios en Datanet Colombia Network Solutions Ltda*., utilizando el enfoque sistémico de entrada – proceso – salida.

El modelo financiero para DATANET, consiste en la proyección y análisis del flujo de efectivo de los proyectos, en donde las herramientas de análisis son las vistas en los ítems anteriores.

El modelo financiero diseñado para DATANET parte de la importancia de las proyecciones, ya que estas consisten en saber cuándo y en qué cuantía se presentarán los ingresos y egresos de los proyectos, teniendo en cuenta que dependen de innumerables variables. No obstante, se tomarán las variables más representativas de los proyectos (que han sido abordadas en ítems anteriores) y se trabajarán como parámetros de entrada, de manera que sea posible modificarlas fácilmente y así facilitar el análisis.

Los pasos a seguir para diseñar el modelo de evaluación financiera de proyectos en DATANET se presentan a continuación, basándose de forma preliminar en el uso del Excel:

**3.4.1 Parámetros detallados y variables del proyecto.** Se recomienda destinar varias hojas de Excel para definir el valor de aquellas variables que se consideran determinantes (variables de entrada del modelo que reciben valores subjetivos, de acuerdo con supuestos, por lo tanto cada vez que se ejecuta el modelo se supone que se conoce con certeza el valor que se asigna a la variable) de los resultados del proyecto.

Esto se realiza con dos fines:

- Servir de base para las fórmulas que se utilicen en el cálculo de ingresos y egresos del proyecto.
- Facilitar los recálculos de los resultados con valores diferentes de las variables.

Es así como para el modelo de DATANET, se proponen las siguientes hojas en Excel:

- Costo de material directo importado.
- Costo de material directo nacional.
- Costo Mano de obra directa.
- Costos indirectos de fabricación.
- Gastos administrativos y de ventas.
- Fuentes de ingresos.

La información que llevará cada una de las hojas, fue determinada en ítems anteriores, a la vez, como estas variables hacen parte del área del proceso (según el modelo utilizado: sistémico) solo se utilizan fórmulas con direcciones en su cálculo, con el fin de facilitar la posterior aplicación de herramientas de análisis y toma de decisiones, como lo son: el estado de resultados, Flujo de efectivo y variables de evaluación financiera (VPN, TIR).

**3.4.2 Flujo de ingresos y egresos.** En este ítem, se construye el estado de resultados, iniciando con el flujo de ingresos y luego con el flujo de egresos, en donde sus construcciones se basarán en fórmulas y en las observaciones hechas en los parámetros detallados.

Es importante la construcción de los flujos por columnas y no por filas, ya que esto facilitará relacionarlo con el estado de resultados propuesto, además de dejar una fila para cada variable.

La estructura diseñada para tal fin (estado de resultados) fue presentada en ítems anteriores, en donde al momento de desarrollar el modelo se hace fundamental que el desarrollador cuente con conocimientos financieros o se asesore de un profesional con dicha especialidad, puede ser el mismo contador de DATANET.

**3.4.3 Flujo de efectivo neto.** Una vez construidos los flujos de ingresos y egresos, se debe proceder a la construcción del flujo de efectivo neto del proyecto. El cual se realiza mediante la clasificación de los flujos de ingresos y egresos como fuentes y aplicaciones efectivas del proyecto, calculando la diferencia entre estos mes a mes.

**3.4.4 Evaluación financiera.** En vista de que se ha venido recomendando como herramienta preliminar para el desarrollo del modelo el software Excel, se deben utilizar las funciones VPN y TIR, que permiten establecer el valor de estas dos medidas de una manera rápida y sencilla. A continuación, se ampliará la información del cálculo de dichas variables según el software Excel:

• *VPN***:** Devuelve el valor presente de los flujos futuros del proyecto a partir del flujo de caja del proyecto.

VNA (tasa, valor1,valor2, ….)

Para el desarrollo del modelo financiero de DATANET se propone realizar el cálculo del VPN para los ingresos como para los egresos de forma separada.

• *TIR:* Devuelve la rentabilidad (Tasa Interna de Rentabilidad) del proyecto, expresada en una tasa de interés equivalente al mismo período en que se presente el desarrollo del proyecto. Esta tasa muestra la rentabilidad que se obtendrá por mantener en el proyecto el saldo no recuperado de la inversión inicial.

#### TIR (valores, estimar)

Para el cálculo de la función TIR se incluye en el rango de valores todo el flujo de caja y es necesario que existan valores positivos y negativos. El argumento estimar es opcional, y en caso de omitirse, el Excel asume una tasa inicial del 10%.

- *R B / C = VPN INGRESOS / VPN EGRESOS:* Ésta relación Beneficio /Costo permite medir el grado de desarrollo y bienestar que el proyecto puede generar a DATANET. Se calcula dividiendo el VPN de los ingresos entre el VPN de los egresos, calculado de forma separada anteriormente.
- *DTF O TASA DE DESCUENTO:* Según la experiencia de DATANET y por ende el conocimiento del comportamiento del mercado, se tiene en promedio una tasa de descuento del 20%, siendo esta tasa la que se deberá utilizar para descontar los flujos de caja al momento de hallar el VPN.

#### **4. CONCLUSIONES**

- El presente modelo ha conllevado a la administración de la organización a tomar conciencia del análisis de costos no sólo en el departamento de proyectos sino en cada unidad administrativa u operativa de la organización.
- El presente modelo aunque tiene el carácter de Ex ante, lleva a la administración de la organización a iniciar una herramienta de medición paso a paso durante la ejecución de los proyectos, con el fin de tratar de mantener una correlación directa con el modelo de evaluación financiera de proyectos base del presente trabajo.
- El equipo de trabajo, comprendió que en la empresa todas las decisiones llevan un componente financiero que comprometen el futuro de la misma y como estas decisiones se basan en supuestos, no hay certeza sobre el impacto que causarán, es así, que para tener claridad sobre el efecto que se causará en la empresa, la gerencia de DATANET contará con una herramienta para cuantificar los supuestos que se hagan sobre el desempeño futuro de un proyecto, como lo es el modelo financiero diseñado.
- Se debe comprender que el modelo diseñado, no predice el futuro, es sólo una herramienta que facilita el análisis de una situación futura con relación a los proyectos a ser ejecutados por la empresa y por ende el resultado arrojado por el modelo debe ir acompañado de un análisis del entorno y validado por la experiencia del personal de DATANET.
- Los resultados del modelo, vendrán de un proceso matemático desarrollado por diferentes software como el Excel, sin embargo, el resultado de este

proceso matemático dependerá de la calidad de la información que se le suministre, evidenciándose la importancia de la identificación y definición clara de las variables de entrada al modelo, lo cual fue uno de los alcances en el desarrollo de este trabajo.

- Luego de revisar los diferentes tipos de modelos financieros, se propone que la empresa DATANET haga uso de un modelo financiero con un enfoque sistémico, ya que este modelo permite efectuar análisis más organizados de la situación de cada proyecto.
- Con el diseño del modelo, se identificaron los diferentes elementos de entrada (costos, gastos, tasas de cambio, ingresos) que afectan el flujo de caja de cada proyecto y por ende la rentabilidad de los mismos, aspectos que ha ayudado a la gerencia de la empresa a comprender desde la estructura financiera el funcionamiento antes de ejecutarse de sus proyectos.
- Con el desarrollo del presente modelo se evidencia que en el software corporativo de la organización se debe realizar un nuevo desarrollo en la parte de cálculo de índices de eficiencia de los empleados, determinando el desarrollo de actividades por cada integrante del proyecto, con el fin de tener índices individuales de rendimiento. Podemos afirmar que el presente modelo conlleva a la mejora continua de la organización.
- La empresa DATANET cuenta con una amplia experiencia en el proceso de formulación de sus propuestas, razón por la cual se dispone de información para el modelo basado en dicha experiencia, siendo el modelo de evaluación financiera de los proyectos una excelente herramienta para documentar toda la información implícita obtenida por el personal de la empresa.

•

- Finalmente, como el alcance de este trabajo era el diseño de un modelo de evaluación financiera, la empresa debe seguir avanzando en este tema con las siguientes actividades:
- $\checkmark$  Desarrollar el modelo
- $\checkmark$  Calibrar el modelo
- $\checkmark$  Probar el modelo
- $\checkmark$  Documentar el modelo

### **BIBLIOGRAFÍA**

BACA URBINA, Gabriel. Evaluación de proyectos. 5ª edición. México: Mcgrawhill, 2005.

BUSTAMANTE ALZATE, Guillermo L. En : Serie de publicaciones: Gestión de proyectos P y P. Pautas para la iniciación y planificación de proyectos de inversión en bienes de capital. Capítulos 1 y 2 plataforma conceptual. 2007. Colombia. PDF.

CASTAÑEDA, Sebastian y VILLARREAL, Julio. A model for financial evaluation of specialized construction engineering projects. Working Paper, 2006.

CRUZ J. Sergio; VILLAREAL, Julio y ROSILLO, Jorge. Finanzas Corporativas, Valoración, Política de Financiamiento y Riesgo. Thomson.

DEGARMO E., Paul y SULLIVAN, William. Ingeniería Económica. México: Prentice Hall Hispanoamericana, 2003.

GARCÍA S., Oscar León. Administración Financiera, fundamentos y aplicaciones. 3ª edición. Cali, Colombia: Impreso por Prensa modera impresora S.A., 1999.

GARCIA S., Oscar León. Valoración de empresas y gerencia del valor y EVA. Cali, Colombia: impreso por Prensa modera impresora S.A., 2003.

GUTIÉRREZ CARMONA, Jairo. Modelos Financieros en Excel, herramientas para mejorar la toma de decisiones empresariales. 2ª edición. Bogotá, Colombia: , ECOE ediciones, 2008. 380 p.

93

SAPAG CHAIN, Nassir y otro. Preparación y evaluación de proyectos. 2ª edición. México: McGraw – Hill interamericana, 2003.

### **CIBERGRAFÍA**

CEIN (Centro Europeo de Empresas e Innovación de Navarra) gestiona Navactiva. [on line] Disponible en: http://www.navactiva.com/web/es

Dirección Nacional de Servicios Académicos Virtuales - Curso: Simulación - 4060010. [on line] Disponible en: http://www.virtual.unal.edu.co/cursos/sedes/manizales/4060010/lecciones/Capitulo 1/criterios.htm